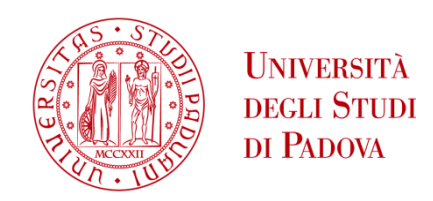

### UNIVERSITA' DEGLI STUDI DI PADOVA

### **Dipartimento di Ingegneria Industriale DII**

Corso di Laurea Magistrale in Ingegneria Meccanica

# Sviluppo di un sensore software per il controllo della portata di estrusione di tubi in PVC

Relatore:

Prof. Giovanni Lucchetta

Correlatore:

Enrico Bovo

Laureando: Fabrizio Fantin

Matricola 1236720

Anno Accademico 2022/2023

*Dedicato alla mia famiglia che mi ha sempre sostenuto e spinto a seguire le mie scelte.*

## Abstract

L'obbiettivo di questo studio è quello di ridurre i tempi di set-up delle linee di estrusione di tubazioni in PVC e di fornire un tool per il monitoraggio e controllo di determinati requisiti in tempo reale, questo è stato possibile attraverso lo sviluppo e l'applicazione di un Digital Twin in grado di prevedere con precisione la portata volumetrica. È la prima volta che questa metodologia viene applicata specificatamente ai compound di PVC dove subentrano particolari comportamenti al variare delle condizioni di processo come, ad esempio, il wall slip che va ad alterare la portata.

La prima parte del progetto si è basata sulla scelta e sulla creazione del processo della raccolta dei dati in tempo reale che sono stati recuperati direttamente da sensori esterni e da quelli proprietari dell'estrusore passando attraverso il PLC, questi sono stati poi resi disponibili online attraverso il protocollo di comunicazione OPC-UA e inseriti in un unico dataset. Questo dataset aggiornato in tempo reale rappresenta "l'input" dei modelli utilizzati dal Digital Twin che vanno a simulare in tempo reale il processo.

Un altro set point importante è stato effettuare la caratterizzazione dei materiali utilizzati nello studio direttamente sull'estrusore: questo permette di ottenere un forte risparmio sia economico che temporale e di creare allo stesso tempo un dataset con cui andare ad allenare e validare i modelli presenti all'interno del sensore software. Andando infatti a recuperare i dati direttamente a bordo macchina, tramite l'implementazione di un DOE, siamo riusciti a ricondurre alla portata massica reale estrusa alle varie condizioni processuali investigate già considerando il fenomeno dello slip.

Successivamente abbiamo scelto e allenato gli algoritmi utilizzati per rappresentare i modelli dell'estrusore e della matrice, la combinazione di questi modelli e dell'equazione di continuità ci permette infatti di descrivere interamente il processo e di andare a ricavare alcuni dati geometrici e fisici in maniera indiretta senza dover interrompere la produzione/sezionare il tubo. I modelli sono stati poi opportunamente utilizzati in maniera diretta o inversa per farli cooperare tra di loro e per arrivare, dati determinati parametri, a suggerire all'operatore una velocità della vite adeguata in fase di set-up e a fornire un riscontro costante durante la produzione di determinate caratteristiche richieste.

Una volta allenati i modelli, infatti, andando a settare i target della produzione quali massa per unità di lunghezza, diametro interno e produttività oraria, si può ottenere un numero di giri necessario da impostare basato sulle condizioni di processo Real time. Operando iterativamente questa procedura si può raggiungere il completamento della fase di set-up circa almeno 5 volte più velocemente di un tecnologo esperto (mediamente sotto i 200 secondi).

# Sommario

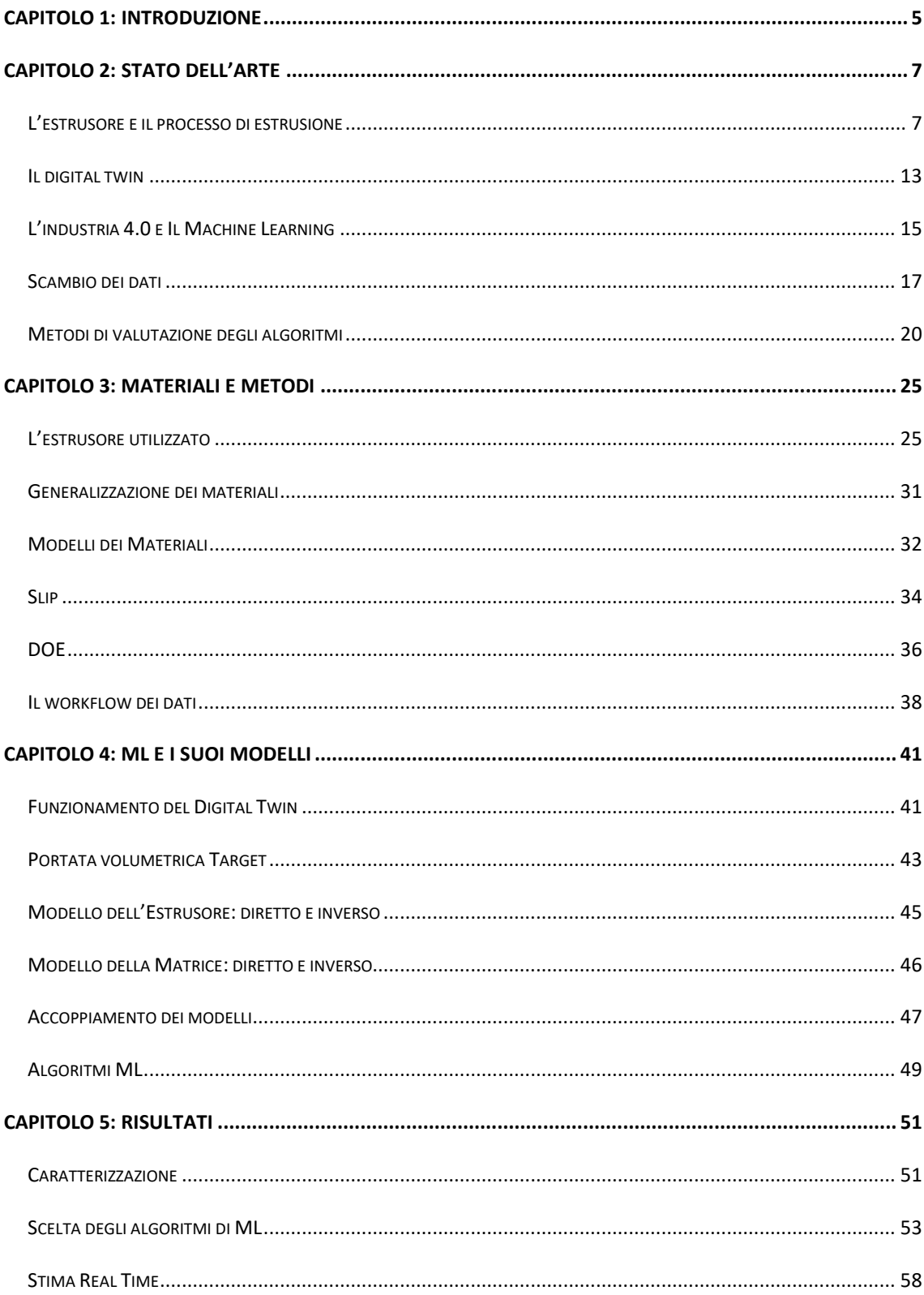

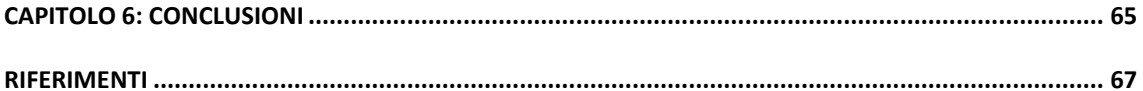

# Indice delle Figure

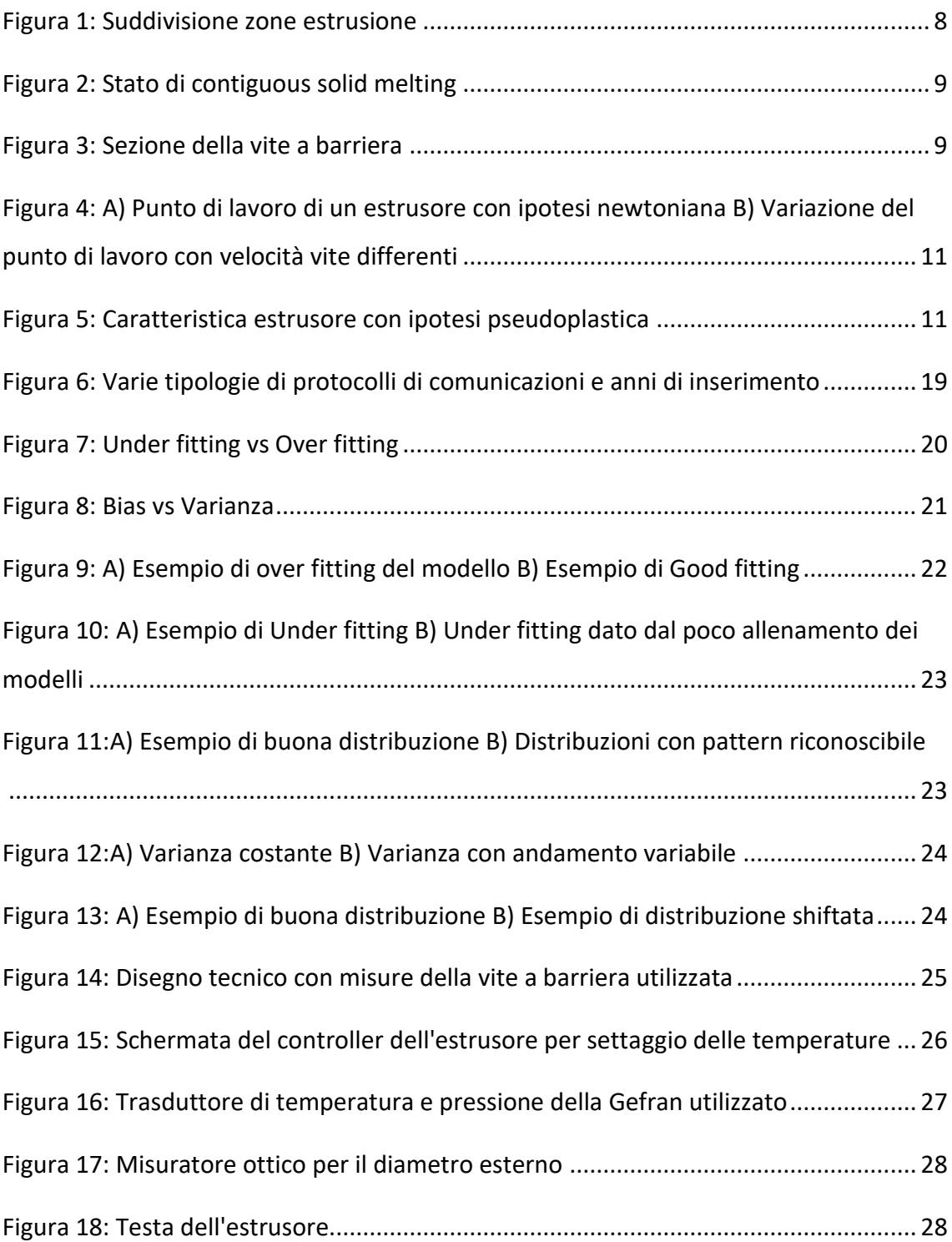

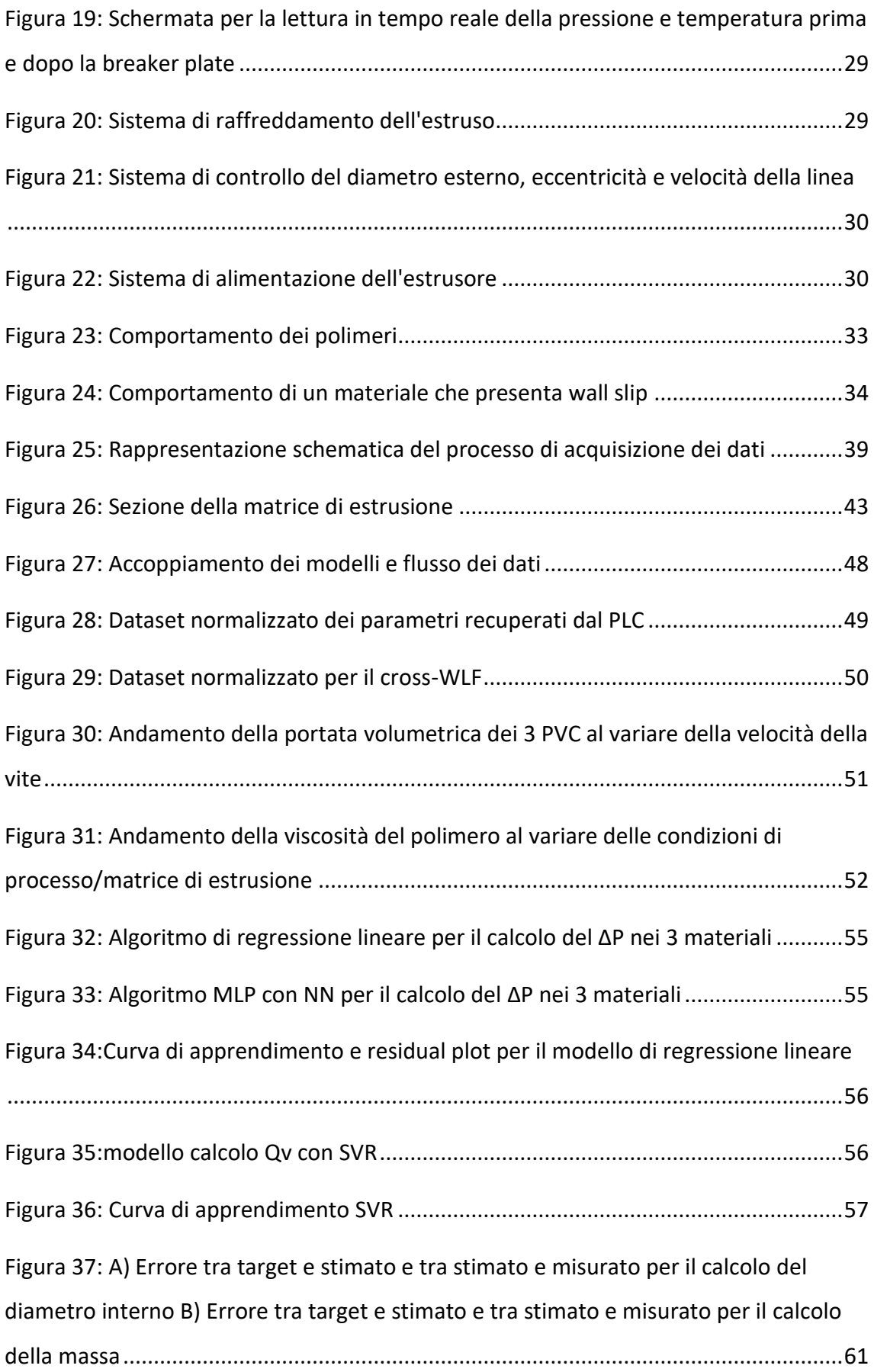

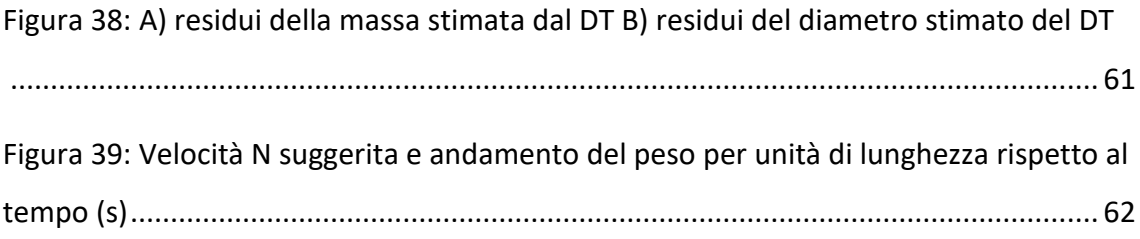

# Indice delle Tabelle

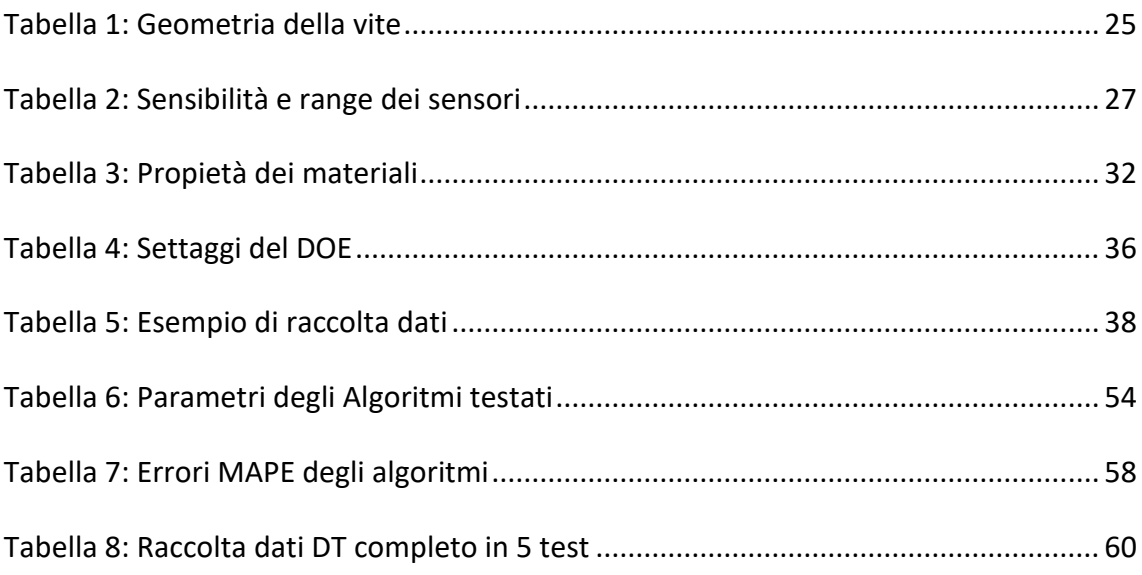

## Capitolo 1: Introduzione

Una delle sfide principali dell'industria, sempre più sentita in questi ultimi anni, è la riduzione dei consumi e degli sprechi di materiale legata sia ad un'ottica di economia che ad una ecologica. Questa sfida si complica particolarmente quando si parla di prodotti in materiale polimerico che spesso hanno un costo del materiale ridotto e dove quindi "gli scarti" sembrano prendere un peso diverso da quelli di altri materiali come ad esempio quelli metallici.

Inoltre, i materiali polimerici, presentano particolari problemi sull'avviamento delle lavorazioni perché non sempre si riesce a mantenere un processo steady-state per una serie di cause tra cui la tipologia di lavorazione e le variabilità ambientali e dei materiali stessi soprattutto se contengono percentuali provenienti da post-consumo.

In questo frangente avere un'alta consapevolezza delle tecnologie produttive e delle variabili in gioco nei processi è fondamentale perché permette di controllare al meglio la produzione e sapere come agire di conseguenza per indirizzarla verso i risultati desiderati.

Una delle nuove tecnologie di supporto più utili è sicuramente il digital twin che spesso viene fraintesa come mera simulazione 3D o numerica ma che in realtà rappresenta un più o meno complesso modello matematico costantemente alimentato da dati reali recuperati da sensori.

Proprio utilizzando questa tecnologia ho affrontato le tematiche della mia tesi atta a ridurre i tempi di set-up di una linea di estrusione di PVC tramite lo studio e previsione della portata in uscita anche in presenza di scorrimento a parete tra polimero ed estrusore.

Lo studio è stato effettuato utilizzando i dati reali di una linea pilota già sensorizzata, estraendoli direttamente dal PLC e trasmettendoli tramite il protocollo di comunicazione OPC-UA ai modelli digitali creati al fine di poter ottenere un dato di previsione della portata e una eventuale correzione da applicare per rientrare in quella target desiderata.

Il target è settato dai requisiti progettuali dimensionali e da quelli di produzione oraria e viene calcolato tramite una serie di modelli fisici diretti e inversi elaborati in tempo reale da algoritmi di machine learning.

### L'estrusore e il processo di estrusione

Il processo di estrusione è un processo continui che permette di passare da granuli di plastica ad un prodotto finito o semifinito in un unico passaggio.

La caratteristica dei componenti prodotti con questa metodologia è la simmetria lungo l'asse dettata proprio dal processo e quindi viene utilizzata principalmente per film, tubazioni, lastre etc.

Nell'estrusione vengono utilizzati molti tipi di polimeri diversi a seconda delle caratteristiche richieste per il prodotto finale, ci sono alcuni polimeri che sono più comuni e ampiamente utilizzati rispetto ad altri come, ad esempio, il polietilene e il policarbonato.

Il polietilene, che è un polimero termoplastico che si presenta in diverse densità, è noto per la sua flessibilità, resistenza chimica e basso mentre il policarbonato ha una resistenza agli urti e una trasparenza più elevate e viene utilizzato per produrre prodotti come lastre, profili e tubi.

Il polipropilene è un altro polimero termoplastico che viene utilizzato frequentemente nell'estrusione, è noto per la sua resistenza alla trazione, alla deformazione e alla fatica, ed è spesso utilizzato per produrre tubi e film.

Altri polimeri comunemente utilizzati nell'estrusione sono il PVC (policloruro di vinile) che è interesse del nostro studio, l'ABS (acrilonitrile-butadiene-stirene) e il PET (polietilentereftalato); ognuno di questi polimeri ha proprietà uniche che li rendono adatti per specifiche applicazioni.

I grani di polimero vengono caricati nella tramoggia dalla quale passano al cilindro riscaldato per gravità, vengono fatti avanzare da una vite senza fine che può essere di varie tipologie a seconda del materiale utilizzato e lungo la quale plasticizza, viene

mescolato, espulsa l'aria e infine spinto fuori dalla pressione generata attraverso una matrice che ne determina la sezione trasversale.

Il riscaldamento del polimero viene operato direttamente dall'azione meccanica della vite tramite attrito tra le pareti e granuli stessi e le resistenze aiutano principalmente al controllo della temperatura poiché il coefficiente di conduzione di calore dei polimeri è basso.

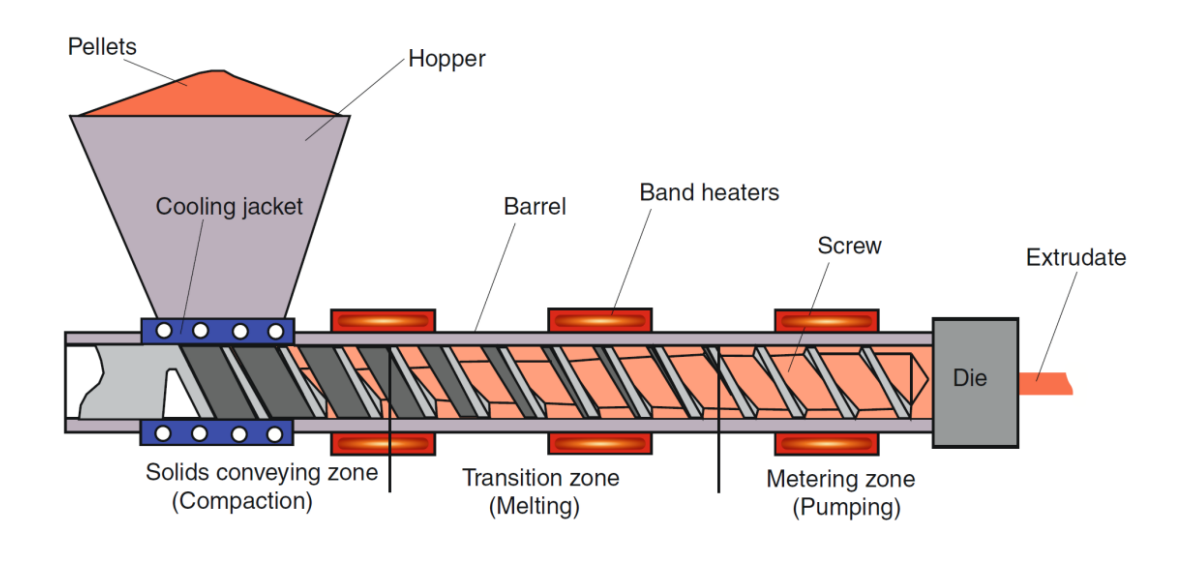

Figura 1: Suddivisione zone estrusione

La vite senza fine si può dividere in tre zone diverse: la zona di alimentazione, quella di fusione e quella di pompaggio. Successivamente il semilavorato viene raffreddato velocemente per bloccarne le dimensioni e viene poi tagliato alle dimensioni finali o di trasporto.

La zona di alimentazione è la prima che si incontra, è dove il materiale viene inserito, viene fatto avanzare e inizia un primo riscaldamento che non deve essere subito troppo elevato per evitare problemi nell'avanzamento e nella degradazione del materiale. In questa fase i granuli avanzano come blocco unico e la portata di materiale solido è influenzata dai parametri dimensionali del canale e della vite oltre che dalla sua velocità di rotazione.

La seconda zona ovvero quella di fusione è dove si può evidenziare una compresenza

di materiale fuso e solido: il materiale si inizia a scaldare molto e fondersi per la compressione elevata tra i grani stessi e con la parete del cilindro e vite, solitamente la dimensione del canale tende ad essere ridotta aumentando la pressione, l'attrito con la parete e andando a compensare la riduzione di volume specifico del fuso. In questa fase il polimero fuso ha un attrito elevato con le pareti del cilindro e si crea un film di scorrimento grazie al quale la vite riesce a spingere avanti il materiale solido e apportarne sempre di nuovo in prossimità della parete del cilindro; questo meccanismo prende il nome di" contiguous solid melting".

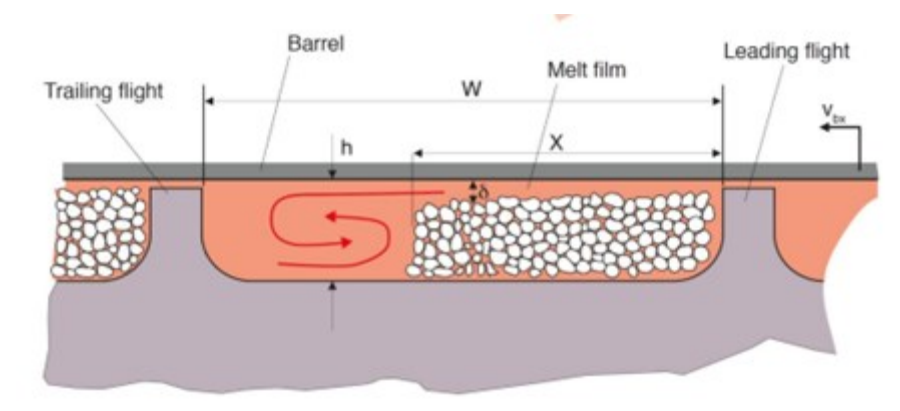

Figura 2: Stato di contiguous solid melting

Si può dimostrare come l'aumento della velocità di rotazione della vite porti ad un aumento del tasso di fusione (Tadmor & Klein, 1969), il polimero passerà meno tempo ad alte temperature e ciò comporta una problematicità nella stabilizzazione della temperatura e nelle variazioni di viscosità. Per regolare bene il tasso di fusione si può utilizzare una vite a barriera che permette di dividere la parte di zona totalmente fusa da quella dove sono presenti grani ancora solidi grazie ad un secondo principio che aumenta di larghezza man mano che si avanza verso al fine della vite per accogliere sempre di più materiale fuso.

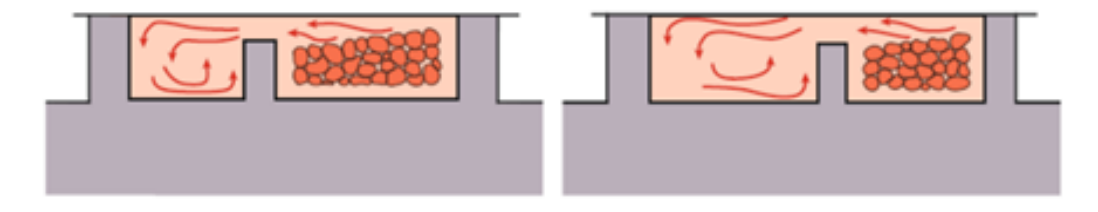

Figura 3: Sezione della vite a barriera

La terza zona ovvero quella di pompaggio è la zona dove il materiale deve battere le perdite di carico indotte dalla matrice (ed eventuale breaker plate), il materiale è ormai completamente allo stato fuso e si può descrivere la portata ideale ipotizzando un fluido newtoniano come:

$$
Q = \propto N - \frac{\beta}{\eta} \Delta P
$$

 $(1.1)$ 

Dove N rappresentano i giri della vite, ∆P il salto della pressione nel cilindro, η la viscosità del polimero fuso e α e β sono due parametri che rappresentano la caratteristica geometrica della vite. Il primo termine identifica la portata di trascinamento (drag flow) dove l'ipotesi di profilo di velocità è lineare mentre il secondo termine rappresenta la portata di riflusso di Poiseuille che aumenta all'aumentare della pressione e quindi è crescente assialmente lungo lo sviluppo della vite.

L'ipotesi di fluido newtoniano non è però corretta e quindi si può descrivere la portata con maggiore precisone usando:

$$
Q = \left(\frac{4+n}{10}\right)(\propto_1 N) - \left(\frac{\beta_2}{1+2n}\right)\Delta P
$$

 $(1.2)$ 

Dove n è l'indice della power-law usata per definire il comportamento di shear thinning del materiale (più info nella parte di descrizione dei materiali). Con queste due ipotesi possiamo andare ad analizzare in maniera diversa la caratteristica di un estrusore e determinarne il punto/zona di lavoro andando a confrontare le curve caratteristiche dell'estrusore (ideale e reale) con quella relativa alla matrice che può essere descritta con il modello di un flusso in pressione:

$$
Q = K \frac{\Delta p}{\eta}
$$

(1. 3 )

dove K rappresenta il fattore geometrico rappresentativo della matrice, andando ad ottenere i seguenti grafici.

Nel caso di ipotesi Newtoniana:

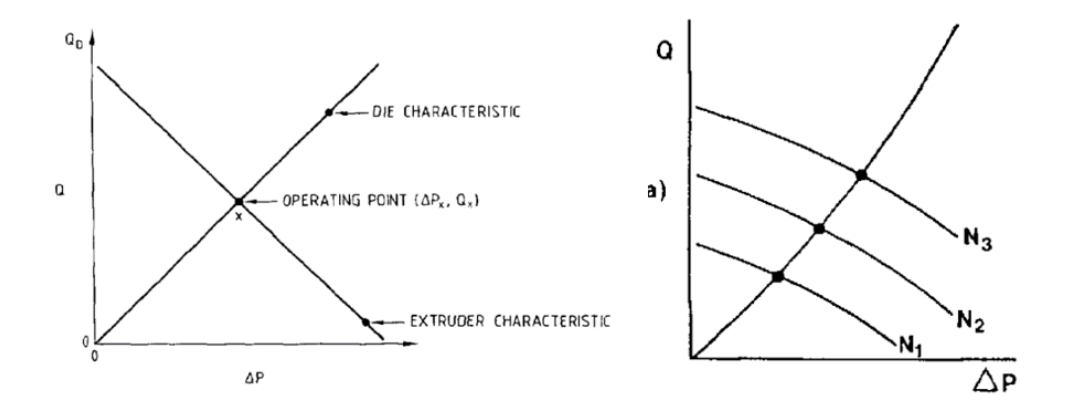

Figura 4: A) Punto di lavoro di un estrusore con ipotesi newtoniana B) Variazione del punto di lavoro con velocità vite differenti

E nel caso di Ipotesi non Newtoniana:

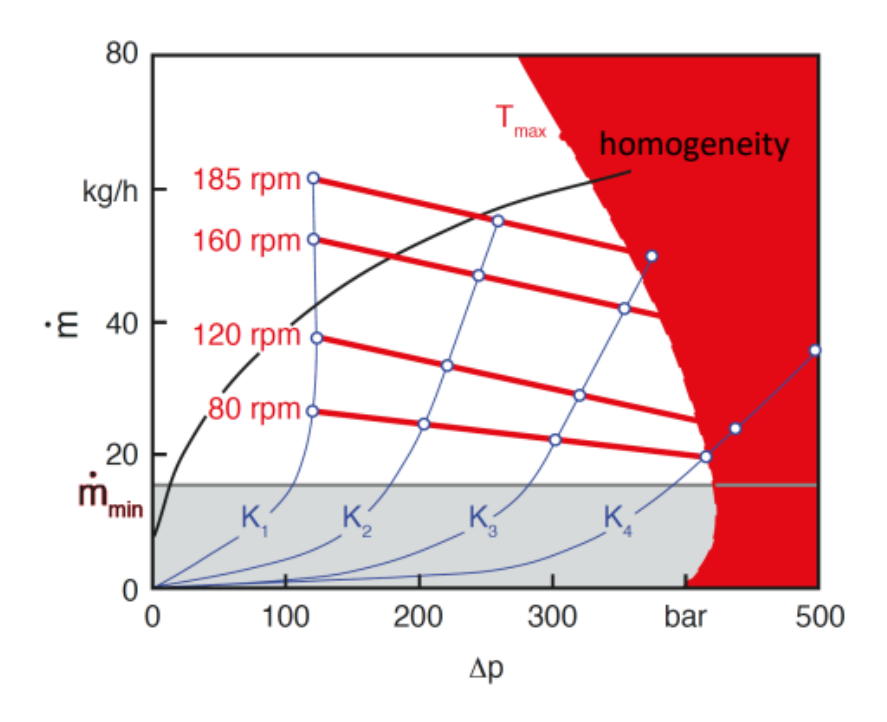

Figura 5: Caratteristica estrusore con ipotesi pseudoplastica

In questo secondo caso è maggiormente evidente come le zone di lavoro siano ben definite dall'intersezione di varie condizioni di processo: fissata una matrice e un estrusore (quindi caratteristiche geometriche della matrice, vite e cilindro) si può andare ad agire sulla velocità N di rotazione della vite e sulle Temperature impostate per seguire i requisiti di processo.

Nel nostro caso, ovvero la produzione di tubazioni flessibili, i requisiti principali a cui bisogna attenersi quando si calcola la portata sono il peso per unità di lunghezza e i diametri interno ed esterno.

Non tutti i requisiti sono direttamente misurabili durante la produzione e quindi si lavora per un set-up iniziale che solitamente richiede molto tempo. L'operatore deve andare per tentativi e recuperare le misure dei requisiti imposti andando a sezionare il prodotto dall'estruso continuo che viene prodotto. Solitamente si occupa di questa fase la figura del "tecnologo" ovvero un operaio altamente specializzato e con anni di esperienza alle spalle che imposta e riadatta continuamente i settaggi.

Un tecnologo può impiegare in media dai 30 ai 60 minuti a far partire una linea a seconda della complessità del materiale, matrice e produttività oraria richiesta e il tempo necessario è destinato ad aumentare drasticamente se sono necessarie sovraestrusioni mentre un operaio con meno esperienza può arrivare ad impiegare anche svariate ore.

Con queste tempistiche ovviamente oltre ad avere lunghi tempi di set-up e non produzione che portano ad una bassa efficienza dell'impianto si ha anche un elevato spreco di materiale e energia andando così ad aumentare i costi generali. Inoltre, quando si lavora con materiali multistrato la complessità nel controllare i requisiti dimensionali aumenta perché le variabili aumentano anche se spesso per semplificarle ci si riduce a settare bene solo il layer superiore che è anche quello con maggiori requisiti qualitativi.

### Il digital twin

L'idea di creare una rappresentazione digitale di un oggetto fisico ha radici molto più antiche di quello che si possa credere e che risalgono agli anni 70, tuttavia, è solo negli ultimi anni che la tecnologia si è evoluta al punto da diventare uno strumento reale e applicabile effettivamente all'industria produttiva.

Il concetto di "Digital Twin" come lo conosciamo noi oggi ha avuto origine negli USA all'inizio di questo millennio, è nato dalla necessità di creare una copia digitale di un oggetto fisico o di un sistema in modo da poterlo monitorare e gestire da remoto e in maniera più efficiente.

Il termine "Digital Twin" è stato coniato da Michael Grieves, professore presso l'Università della Florida; nel 2002 Grieves ha introdotto il concetto di Digital Twin nel contesto dell'industria manifatturiera in cui la riduzione dei tempi di fermo e dei costi di manutenzione è fondamentale per massimizzare la produttività (Liu et al., 2021). Negli ultimi anni il Digital Twin si è diffuso in molti altri settori, come l'energia, l'agricoltura, la salute e mobilità urbana andando a rivoluzionarne completamente alcuni dettagli.

In particolare, il Digital Twin viene utilizzato nella progettazione dei prodotti per ottimizzare il loro design e migliorare la loro efficienza: in campo energetico è stato usato per contenere eventuali variazioni nei processi di lavorazione come, ad esempio, è stato fatto per un impianto evaporativo MVR (Soares et al., 2019).

Si può anche andare ad applicarlo direttamente sul prodotto: una replica digitale di un motore può essere utilizzata per simulare il suo funzionamento in diverse condizioni di carico e temperatura al fine di identificare i punti critici e progettare soluzioni per migliorarne le prestazioni.

Infine, il Digital Twin viene utilizzato nella manutenzione per monitorare lo stato di salute dei prodotti e delle macchine e prevedere eventuali guasti o consente di simulare e testare virtualmente l'effetto di modifiche o aggiornamenti su un sistema prima di implementarli nella realtà. Ad esempio, una replica digitale di un sistema di propulsione di un aereo può essere utilizzata per monitorare le prestazioni del motore

dai dati reali e prevedere eventuali problemi di usura o malfunzionamenti. In generale, il Digital Twin consente di migliorare la qualità dei prodotti, ridurre i tempi di progettazione e produzione, aumentare l'efficienza dei processi e ridurre i costi di manutenzione. Per questo motivo, il Digital Twin è diventato una tecnologia fondamentale nell'industria manifatturiera.

Tutto questo è possibile perché il Digital Twin lavora con dati reali raccolti dai sensori presenti sui macchinari/impianti/prodotti e quindi riesce ad avere sempre un contatto con la realtà in tempo reale o asincrono. All'interno del Digital Twin possono essere presenti sia modelli analitici che "data-driven" che cooperano tra di loro per descrivere i processi/comportamenti del soggetto dello studio.

In particolare, un esempio di applicazione molto importante e fondante per il nostro studio è stato quello di Garcìa et al. (García et al., 2019) che hanno studiato una nuova metodologia per predire il diametro interno ed esterno di un tubo estruso anche se la loro applicazione si è limitata ad una analisi separata dalla linea produttiva e quindi solo analitica.

In questo studio invece lo sviluppo del Digital Twin di una linea di estrusione comprende sia modelli analitici che data-driven che cooperano per predire la portata in uscita dell'estrusore e poi di conseguenza a cascata le misure dei requisiti dimensionali dell'estruso.

Per predire tutto ciò si è utilizzato i dati reali e in real-time dei sensori presenti sulla linea, i modelli dell'estrusore e della matrice che sono stati costruiti tramite algoritmi di regressione e l 'equazione di continuità per stimare il peso finale e diametro interno del tubo.

La caratterizzazione del materiale avvenuta sempre sulla stessa linea (inserisco riferimento capitolo) è stata utilizzata come dato di input per il modello e gli obbiettivi finali del Digital Twin creato sono:

- Velocizzare i tempi di set-up fornendo un riscontro e suggerimenti diretti per i settaggi da impostare all'operatore

- Monitoraggio real-time dei requisiti del prodotto come peso per unità di lunghezza, diametro interno ed esterno del tubo ed eventuali deviazioni dai target

Le novità principali quindi dello studio sono quindi l'applicazione del Digital Twin in tempo reale per costruire un "soft-sensor" o anche detto sensore software che riduca i tempi di set-up e contribuisca al real-time monitoring dei requisiti.

### L'industria 4.0 e Il Machine Learning

L'industria 4.0 è una rivoluzione tecnologica che sta trasformando il modo in cui le imprese producono e gestiscono i loro processi; il termine è stato coniato in Germania nel 2011 alla fiera di Hannover per descrivere la rivoluzione industriale che si sta verificando grazie all'avvento di tecnologie come "l'Internet delle cose" (IoT), il cloud computing, l'intelligenza artificiale (AI) e la robotica avanzata (Zhong et al., 2017). L'industria 4.0 si basa quindi sulla digitalizzazione dei processi produttivi: dalla progettazione alla fabbricazione, dalla logistica alla gestione del ciclo di vita del prodotto; ciò consente alle aziende di migliorare l'efficienza, ridurre i costi e aumentare la flessibilità oltre ad offrire prodotti personalizzati e servizi innovativi. In questo frangente si sviluppa il digital twin che rappresenta un'entità digitale che riflette il comportamento di un'entità fisica scambiando con essa informazioni in tempo reale e continuando ad aggiornarsi durante tutto il ciclo produttivo o di vita. (Liu et al., 2021).

La storia delle rivoluzioni industriali ha radici lontane: la prima rivoluzione industriale si è verificata alla fine del XVIII secolo con la nascita delle prime macchine a vapore, la seconda è stata guidata dall'elettrificazione e dalli inizio della produzione di massa mentre la terza ha visto partire l'automazione e l'introduzione dell'informatica nella

produzione.

Oggi l'industria 4.0 rappresenta la tappa evolutiva successiva nella produzione con un'enfasi particolare sull'intelligenza artificiale e il machine learning. La tecnologia del machine learning consente ai sistemi di apprendere e migliorare in modo autonomo attraverso una massiccia analisi dei dati, di rilevarne dei modelli e di operare scelte autonome basandosi sulle condizioni reali: ciò significa che le macchine possono ottimizzare i processi produttivi, ridurre gli errori e migliorare la qualità dei prodotti.

Il Machine Learning (o Apprendimento Automatico in italiano) è una branca dell'Intelligenza Artificiale che si occupa di sviluppare algoritmi e tecniche per far apprendere alle macchine come risolvere compiti complessi senza essere esplicitamente programmate per ogni singola evenienza.

In altre parole, si tratta di un processo in cui le macchine imparano dai dati e dalle precedenti esperienze e migliorano così continuamente la loro performance nel tempo.

Il funzionamento della Machine Learning si basa su tre componenti principali: i dati, l'algoritmo e il modello: i dati vengono utilizzati per addestrare e validare l'algoritmo che elabora le informazioni e genera un modello ovvero una rappresentazione matematica del problema che si vuole risolvere. Questo modello viene poi utilizzato per fare previsioni o prendere decisioni sui dati di input che non sono mai stati visti prima.

Il Machine Learning trova applicazione in diversi settori come, ad esempio, il riconoscimento vocale e facciale, la diagnosi medica, il trading finanziario, la previsione del tempo e molti altri che appartengono ormai alla vita di tutti i giorni. Grazie alla sua capacità di elaborare grandi quantità di dati in modo efficiente e accurato il Machine Learning sta diventando sempre più importante e diffuso in molti campi, rivoluzionando la nostra capacità di risolvere problemi complessi e prendere decisioni informate senza avere istruzioni per ogni evenienza.

### Scambio dei dati

Un PLC (Programmable Logic Controller) è un controllore programmabile utilizzato per gestire i processi industriali e i macchinari, è costituito da una serie di componenti elettronici come CPU, ingressi digitali e analogici, uscite digitali e analogiche, e un'interfaccia di programmazione.

Un PLC può eseguire una vasta gamma di funzioni, come la raccolta di dati, il controllo di motori o valvole, la regolazione della temperatura, la gestione della produzione e molto altro.

L'OPC UA (Open Platform Communications Unified Architecture) è uno standard industriale per la comunicazione tra dispositivi e sistemi di controllo solitamente usato in un ambiente di produzione perché consente ai sistemi di scambiare dati in modo affidabile, sicuro e interoperabile.

Una connessione OPC UA è costituita da un client OPC UA e da un server OPC UA: il client è il dispositivo o il software che richiede i dati mentre il server è il dispositivo o il software che fornisce i dati richiesti.

L'OPC UA è stato progettato per essere altamente interoperabile e sicuro, i dati scambiati tra i client e i server sono crittografati e autenticati per garantire che solo i dispositivi autorizzati possano accedervi.

Inoltre, l'OPC UA consente ai dispositivi di comunicare tra loro indipendentemente dal sistema operativo o dal produttore.

In sintesi, una connessione OPC UA è una connessione standardizzata tra un client e un server che consente la comunicazione affidabile, sicura e interoperabile tra dispositivi e sistemi di controllo senza distinzioni.

Esistono anche altri protocolli di comunicazione comunemente utilizzati nell'industria oltre all'OPC UA che offrono vantaggi e svantaggi specifici a seconda delle esigenze dell'applicazione

• Modbus:

il Modbus è un protocollo di comunicazione seriale semplice ed affidabile ma che è tuttavia limitato nella velocità di trasmissione dei dati e nella sicurezza.

• Profibus:

il Profibus è un protocollo di comunicazione a campo aperto che viene utilizzato principalmente per il controllo di processo e per l'automazione industriale, è noto per la velocità dei dati e l'affidabilità della trasmissione ma richiede una cablatura dedicata e non è scalabile facilmente.

• DeviceNet:

è basato sul CAN (Controller Area Network), è noto per la sua semplicità e flessibilità; tuttavia, come il profibus richiede una sua cablatura e di conseguenza non risulta facilmente scalabile.

• Ethernet/IP:

è un protocollo di comunicazione basato su Ethernet, è noto per la velocità di trasmissione dei dati e la compatibilità ma richiede una conoscenza approfondita della configurazione di rete e può essere costoso da implementare su larga scala.

• MQTT:

è un protocollo di messaggistica leggero utilizzato per la comunicazione tra dispositivi IoT. È noto per la sua flessibilità, la sua affidabilità e la sua bassa latenza ma tuttavia, richiede una connessione Internet stabile e una buona conoscenza della sicurezza delle reti.

In generale, la scelta del protocollo di comunicazione dipende dalle esigenze specifiche dell'applicazione: ad esempio, se la velocità di trasmissione dei dati è fondamentale, Ethernet/IP potrebbe essere la scelta migliore, mentre se la sicurezza dei dati è una preoccupazione, OPC UA potrebbe essere più adatto.

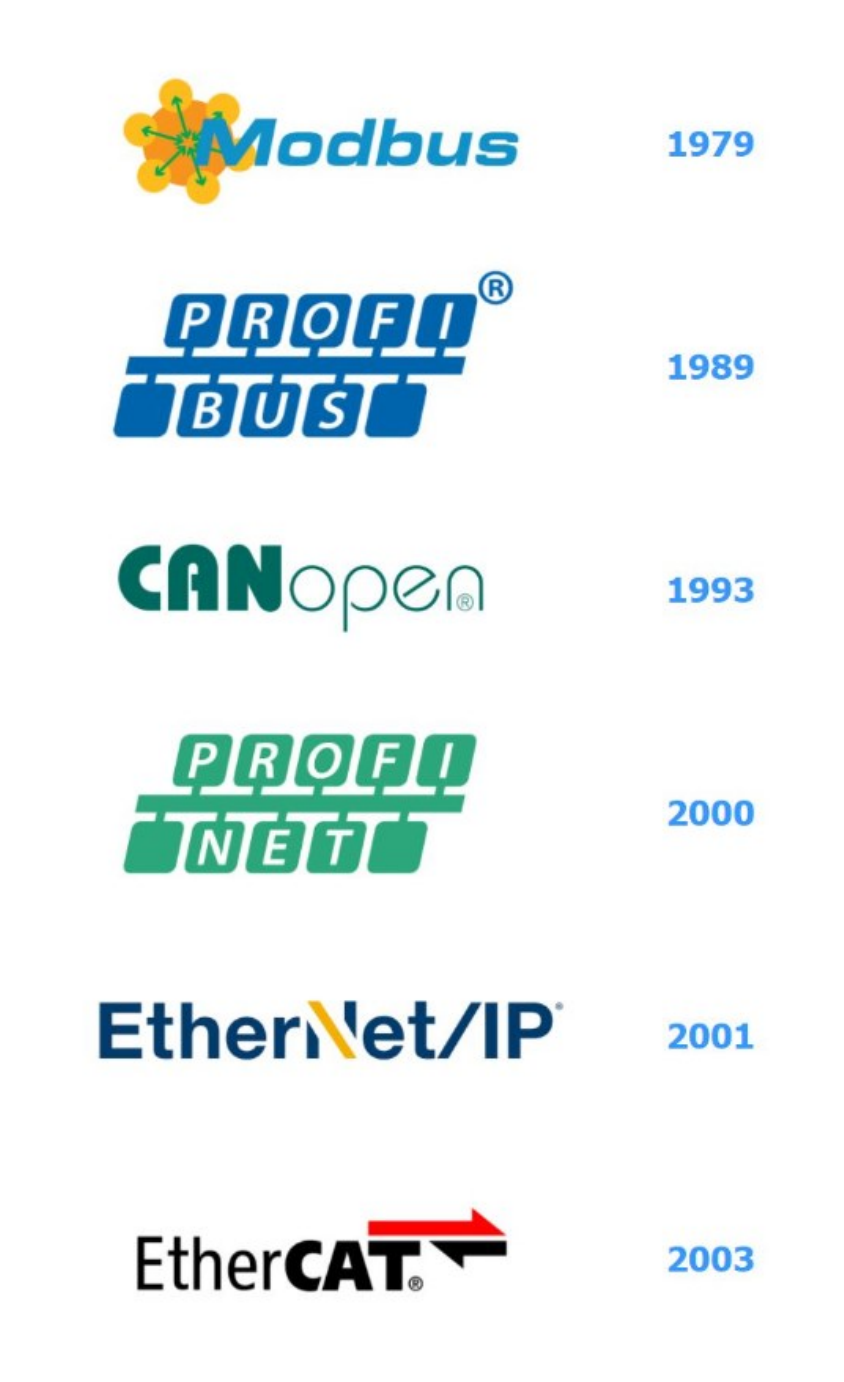

Figura 6: Varie tipologie di protocolli di comunicazioni e anni di inserimento

### Metodi di valutazione degli algoritmi

Uno dei metodi principali per la valutazione della bontà degli algoritmi di machine learning è sicuramente quello di andare a valutare il Bias e la varianza. A seconda della loro valutazione possiamo parlare di Under fitting o Over fitting che vanno a descrivere il comportamento dei modelli e la loro bontà.

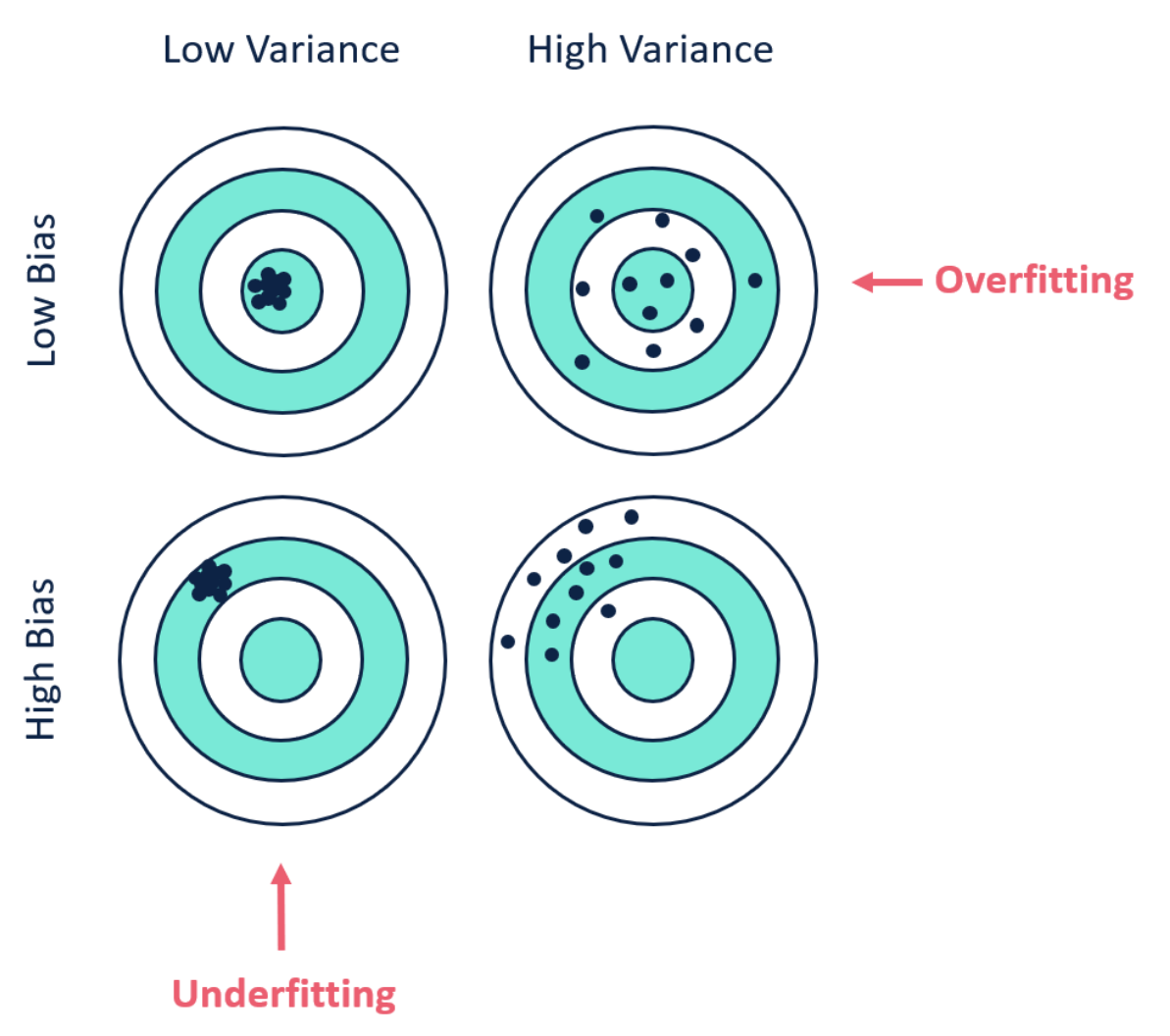

Figura 7: Under fitting vs Over fitting

Si parla di Under fitting quando il modello presenta bassa varianza e alto Bias ovvero non risulta essere in grado di capire la correlazione tra i dati e produce un output errato e poco preciso ma con dati molto correlati tra di loro. Possiamo parlare invece di Over fitting quando il modello viene allenato con un grande numero di dati e prova a seguirne completamente le tendenze andando spesso a forzare la tendenza su tutti i dati analizzati.

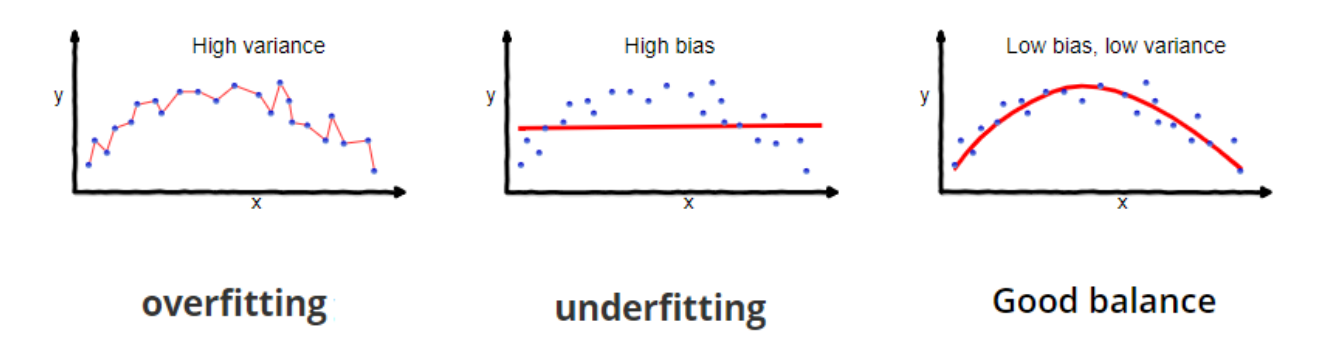

Figura 8: Bias vs Varianza

Bisogna cercare di evitare ciascuna di queste due tendenze andando a regolare il poll di dati inseriti e valutando sempre questi indici.

Altri metodi di sono lo scarto quadratico medio, la sua radice anche detta Root Mean Squared Error in inglese che si calcola nel seguente modo:

$$
RMSE = \sqrt{\frac{1}{N} \sum_{i=1}^{N} (y_i - \hat{y}_i)^2}
$$

 $(1.4)$ 

Oppure il MAPE ovvero ovvero il "mean absolute percentage errore" ossia l'errore medio percentuale assoluto.

$$
MAPE = \frac{1}{n} \sum_{i=1}^{n} \left| \frac{A_i - F_i}{A_i} \right|
$$

 $(1.5)$ 

Dove Ai rappresanta il valore efffettivo e F<sup>i</sup> quello stimato, e il MAPE più piccolo è più basso è l'errore ma bisogna paragonare i valori ricavati anche rispetto ad un valore che

ci si può aspettare medio dal processo.

Infine, altri grafici che sicuramente ci permettono di valutare la bontà dei nostri algoritmi sono la curva di apprendimento e il grafico a dispersione dei residui. Le curve di apprendimento:

- Ci permettono di riconoscere over fitting e under fitting o quando un modello è ben fittato
- Mostrano la tendenza dell'apprendimento nel tempo e all'aumentare del pool dei dati
- Sono indice di una buona scelta delle variabili come rappresentazioni dei modelli

Nel grafico a dispersione dei residui invece possiamo vedere il comportamento congiunto degli errori stocastici e deterministici, i primi sono frutto di errori nell'esperimento che portano a sottostimare o sovrastimare sempre dei dati mentre i secondi sono dettati dal fitting del modello e sono quelli interessanti per valutare gli algoritmi.

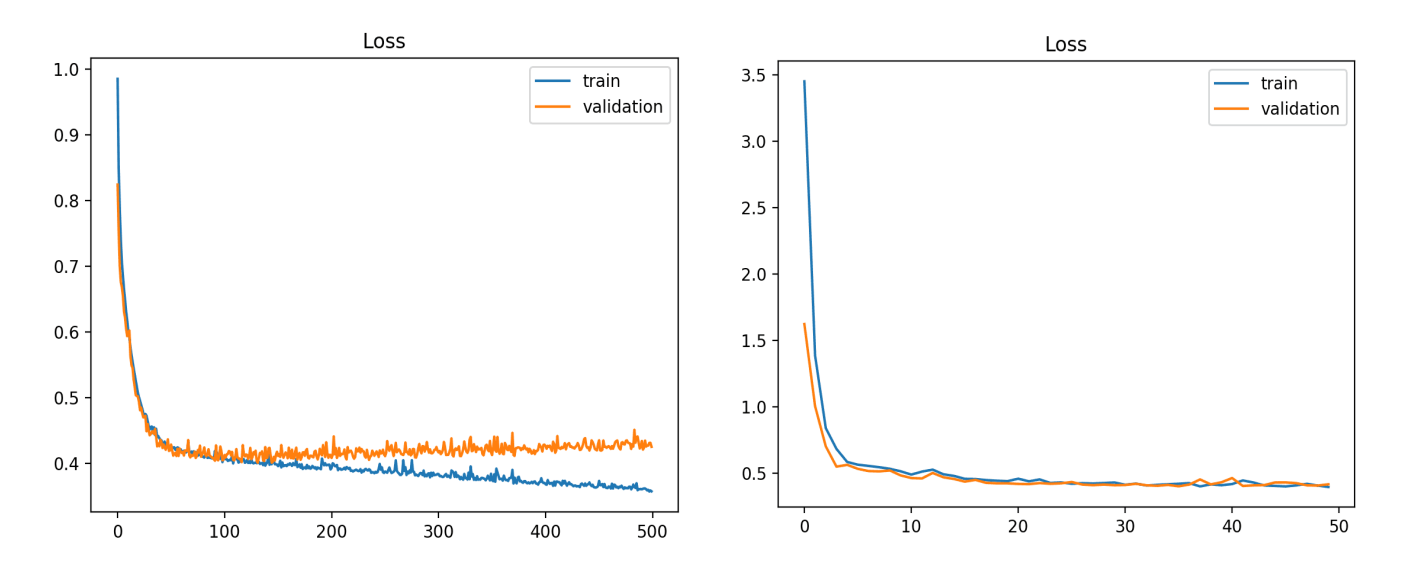

Figura 9: A) Esempio di over fitting del modello B) Esempio di Good fitting

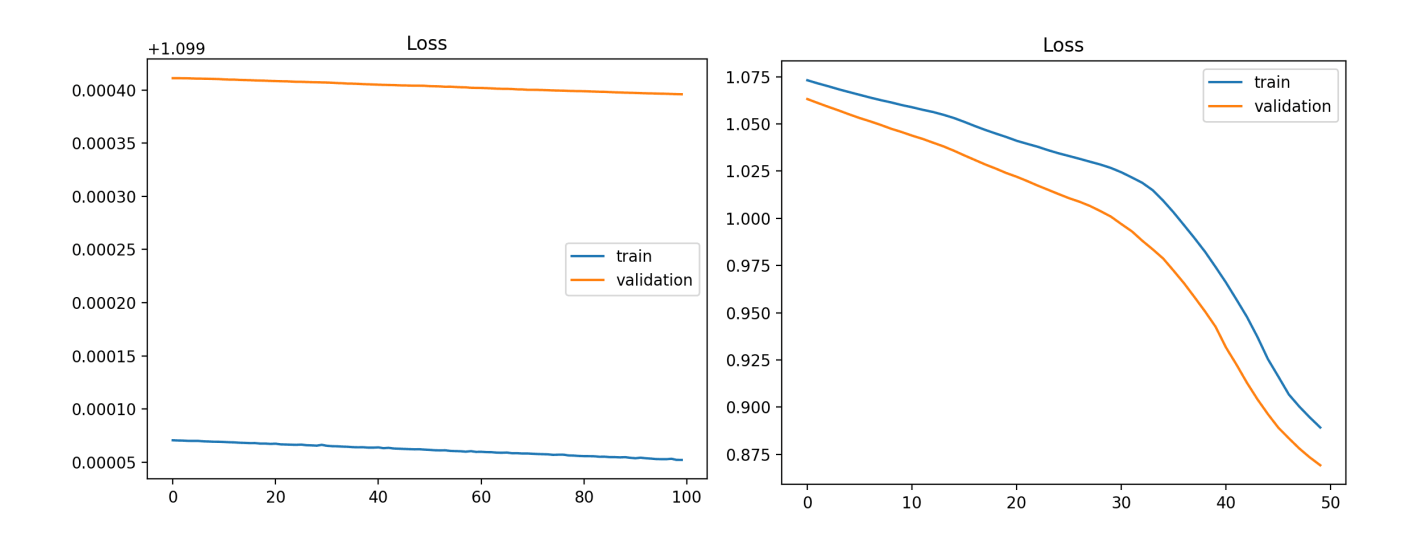

In particolare, nella curva di apprendimento dobbiamo controllare che all'aumentare del pool dei dati le curve che rappresentano il training e il testing si avvicinino tra di loro andando a tendere verso l'asse x, qui di seguito alcuni esempi (Jason Brownlee, 2019). Figura 10: A) Esempio di Under fitting B) Under fitting dato dal poco allenamento dei modelli

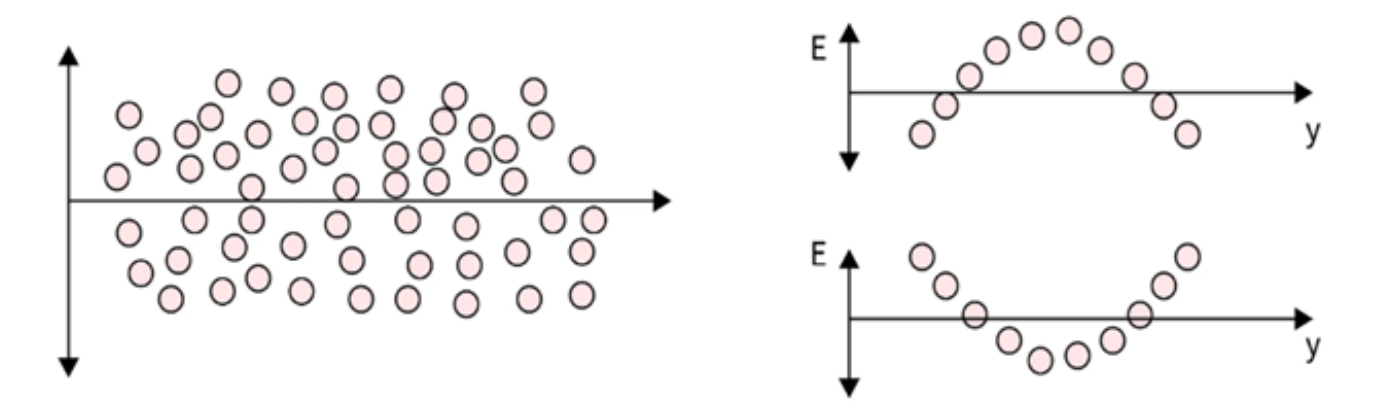

Figura 11:A) Esempio di buona distribuzione B) Distribuzioni con pattern riconoscibile

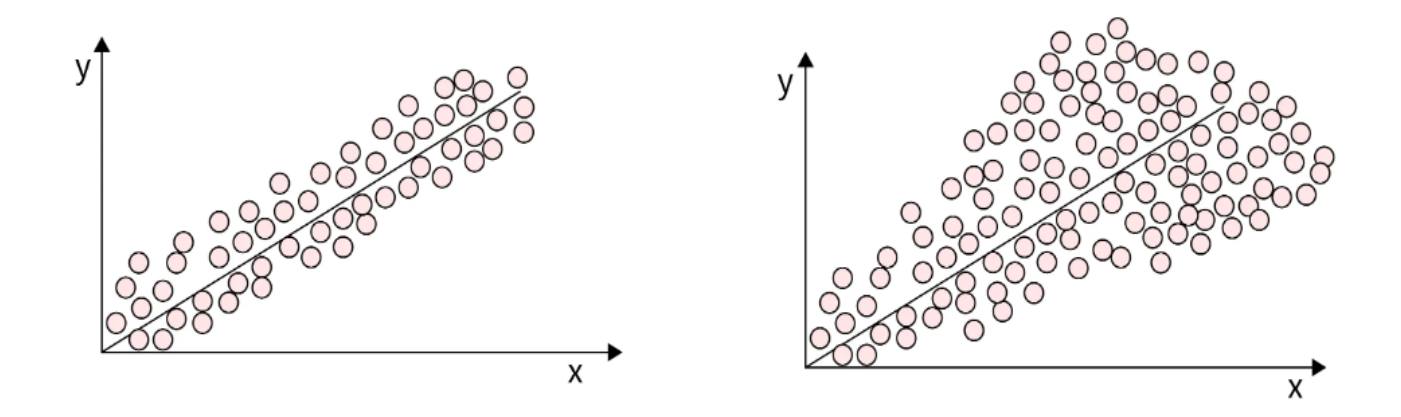

Figura 12:A) Varianza costante B) Varianza con andamento variabile

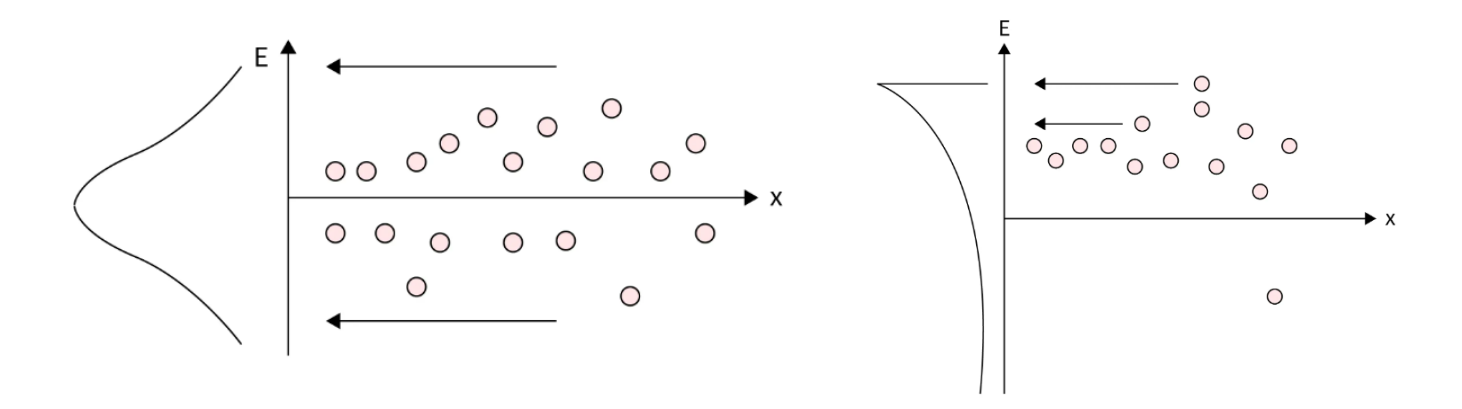

Nelle immagini superiori sono mostrate le tipologie principali di errori e di "bad fitting" e "good fitting" dei modelli che si possono riscontrare andando ad analizzare alcuni particolari tipologie di grafico creati andando a diagrammare i residui (Srikanth Varma, 2023). Figura 13: A) Esempio di buona distribuzione B) Esempio di distribuzione shiftata

# Capitolo 3: Materiali e Metodi

### L'estrusore utilizzato

La linea su cui è stato effettuato lo studio, sia la parte di caratterizzazione che poi i successivi test con il digital twin è una linea pilota all'interno del reparto di produzione dello stabilimento di Sandrigo (VI) della Fitt S.p.a.

L'estrusore utilizzato è un monovite con vite a barriera da 60mm di diametro.

| Diametro | Passo      | Passo      | Altezza    | Larghezza | Rapporto | Angolo  |
|----------|------------|------------|------------|-----------|----------|---------|
| Vite     | Principale | Secondario | Canale     | Canale    | L/D      | Filetto |
|          |            |            |            |           |          |         |
| 60 mm    | 63 mm      | 60 mm      | 4 mm (Zona | 53.4 mm   | 25       | 18.48°  |
|          |            |            | Pompaggio) |           |          |         |
|          |            |            |            |           |          |         |

Tabella 1: Geometria della vite

<span id="page-34-0"></span>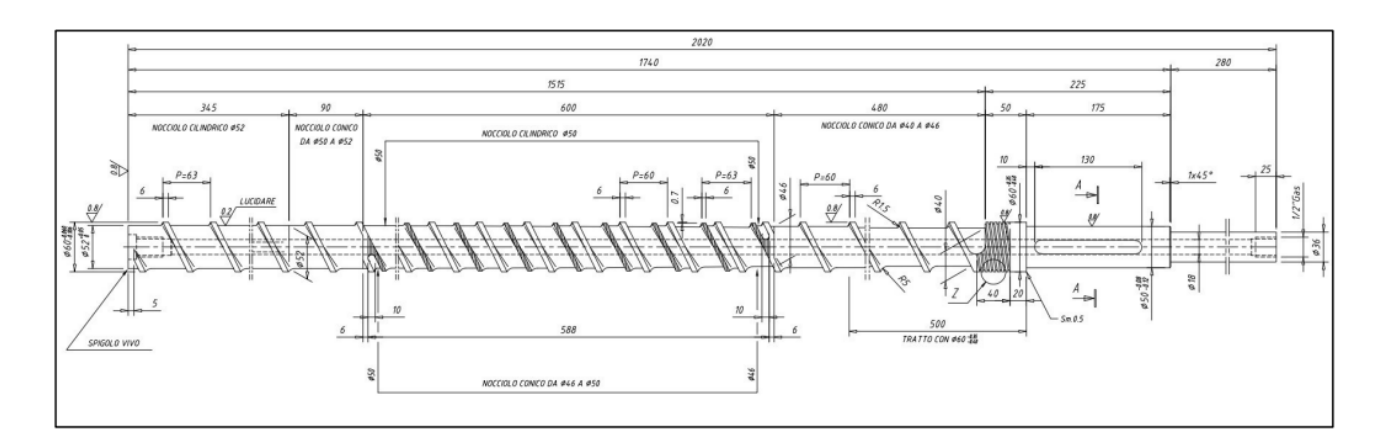

Figura 14: Disegno tecnico con misure della vite a barriera utilizzata

#### Capitolo 3: Materiali e Metodi

L'estrusore è sensorizzato con sensori di temperatura e pressione della Gefran [\(www.gefran.com/products/pressure-sensors/melt-high-temperature/me-mercury](https://www.gefran.com/products/pressure-sensors/melt-high-temperature/me-mercury-filled-output-420ma/)[filled-output-420ma\)](https://www.gefran.com/products/pressure-sensors/melt-high-temperature/me-mercury-filled-output-420ma/), quelli di principale interesse sono quelli subito prima e dopo la "breaker plate" che ci permettono di calcolare la caduta di pressione e la temperatura finale di estrusione del polimero.

La totalità delle zone di temperatura settabili è 8: 4 sul cilindro e 4 a ridosso della matrice.

| <b>EMENS</b>                                                   |     |                                     |                 |                 | <b>SIMATIC HMI</b>               |   |  |  |  |  |  |
|----------------------------------------------------------------|-----|-------------------------------------|-----------------|-----------------|----------------------------------|---|--|--|--|--|--|
| <b>PARAMETRI ESTRUSORE 1 SOTTOSTRATO</b><br><b>TEMPERATURE</b> |     |                                     |                 |                 |                                  |   |  |  |  |  |  |
| <b>CILINDRO 1:</b>                                             | 160 | $\degree$ C $\boxed{\triangledown}$ | <b>FLANGIA:</b> | 2165            | $\sim$                           |   |  |  |  |  |  |
| <b>CILINDRO 2:</b>                                             | 165 | $\degree$ C $\boxed{\vee}$          | <b>TESTA 2:</b> | 160             | $\sim$                           | w |  |  |  |  |  |
| <b>CILINDRO 3:</b>                                             | 170 | $\degree$ C $\boxed{\checkmark}$    | <b>TESTA 3:</b> | 160             | $\degree$ C $\boxed{\vee}$       |   |  |  |  |  |  |
| <b>CILINDRO 4:</b>                                             | 170 | $\circ$ C $\boxed{\checkmark}$      | TESTA 4:        | 155             | $\degree$ C $\triangledown$      |   |  |  |  |  |  |
|                                                                |     |                                     | <b>TESTA 5:</b> | 90 <sup>7</sup> | $\degree$ C $\boxed{\checkmark}$ |   |  |  |  |  |  |
|                                                                |     |                                     |                 |                 |                                  |   |  |  |  |  |  |
|                                                                |     |                                     |                 |                 |                                  |   |  |  |  |  |  |

Figura 15: Schermata del controller dell'estrusore per settaggio delle temperature

L'estruso una volta uscito dalla matrice viene velocemente raffreddato attraverso delle vasche di raffreddamento, misurato il diametro esterno tramite un sistema di misura ottica a laser [\(www.zumbach.com/products/odac](http://www.zumbach.com/products/odac) ) e successivamente tirato da un sistema di pulegge a velocità regolabile installato sulla linea.

Prima del sistema di tiro vi è anche posizionato un encoder di velocità per calcolare la velocità del tubo e quindi l'operatività oraria dell'impianto.
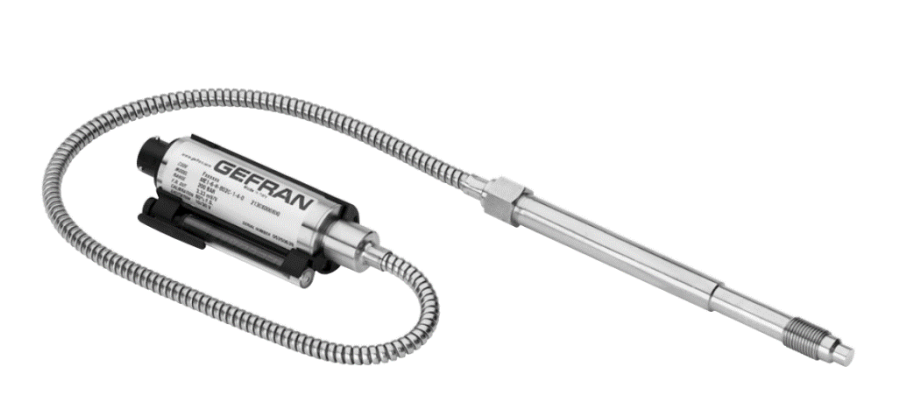

Figura 16: Trasduttore di temperatura e pressione della Gefran utilizzato

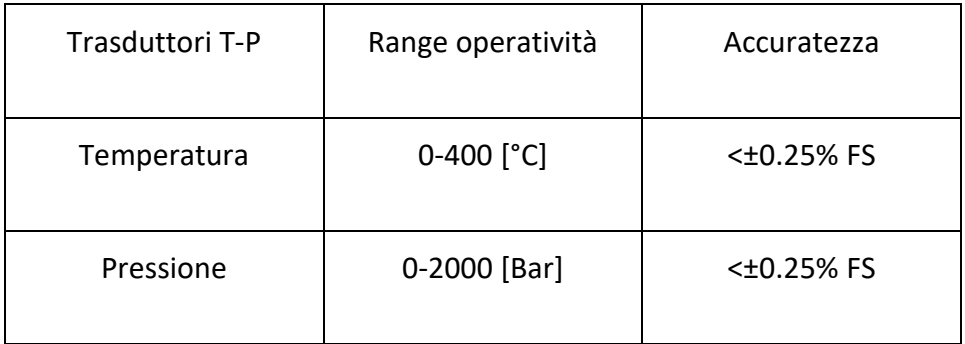

Tabella 2: Sensibilità e range dei sensori

L'estrusore della linea pilota è uno dei più piccoli presenti in azienda che sono tutti impiegati per la creazione di tubazioni flessibili in vari materiali ma è anche quello dove vengono testati i nuovi materiali e dove lavora principalmente il tecnologo. In questa linea quini vengono create le linee guida per le impostazioni generali da utilizzare poi in produzione e le eventuali accortezze da avere per evitare particolari difetti in estrusione.

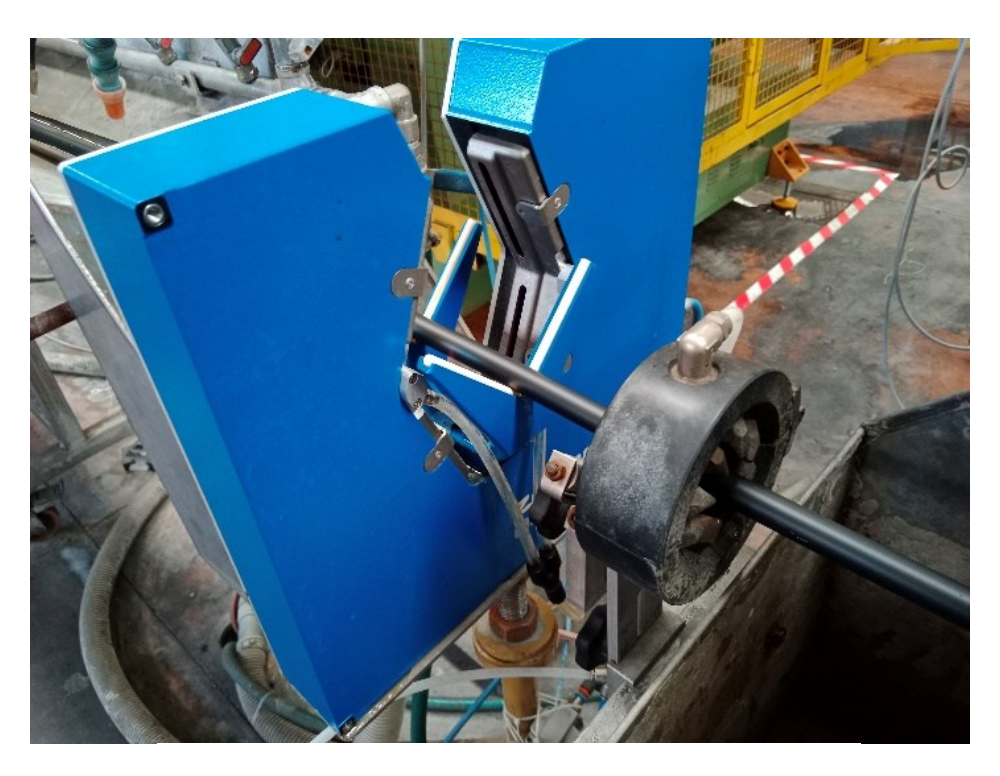

Figura 17: Misuratore ottico per il diametro esterno

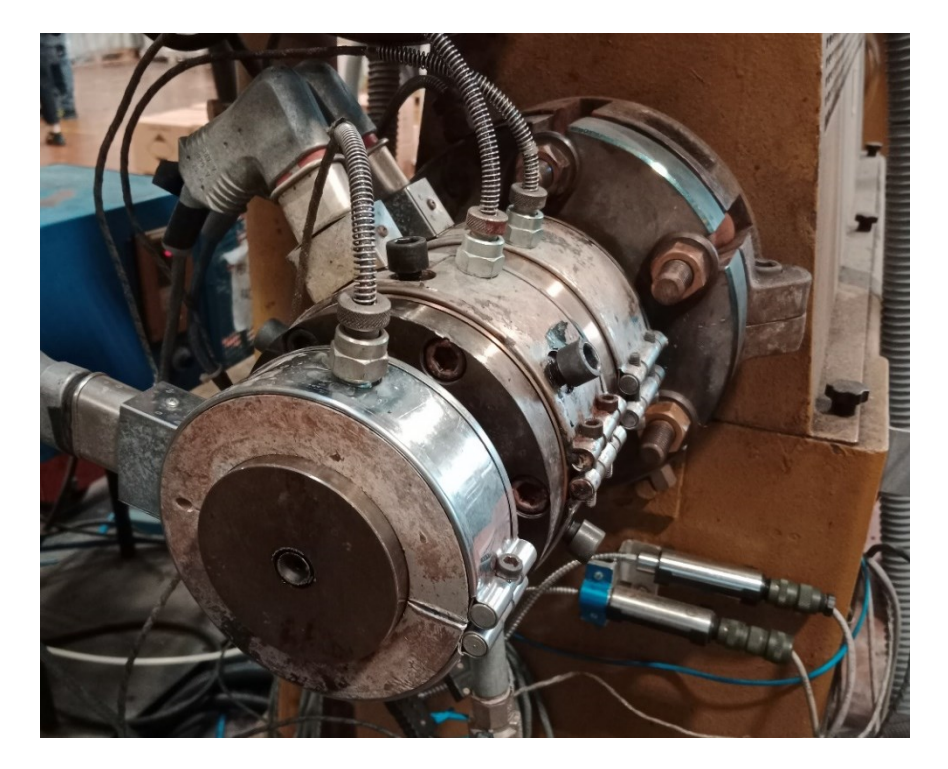

Figura 18: Testa dell'estrusore

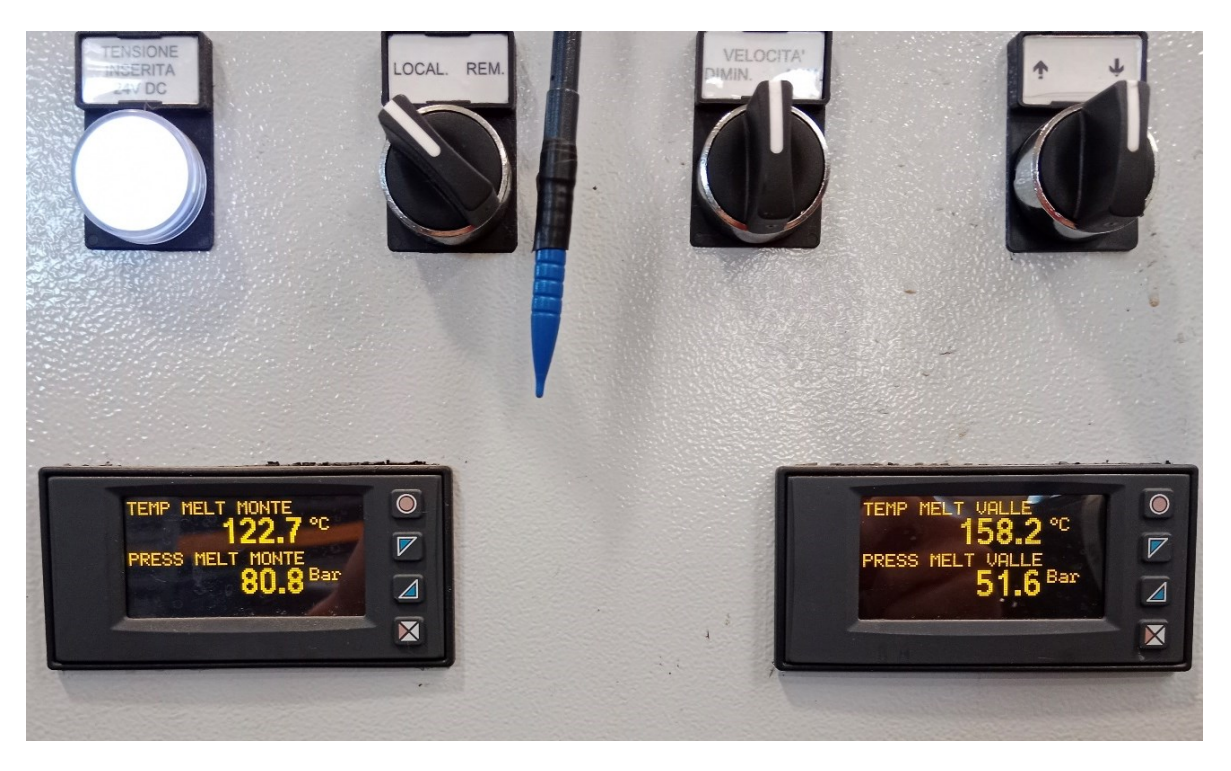

Figura 19: Schermata per la lettura in tempo reale della pressione e temperatura prima e dopo la breaker plate

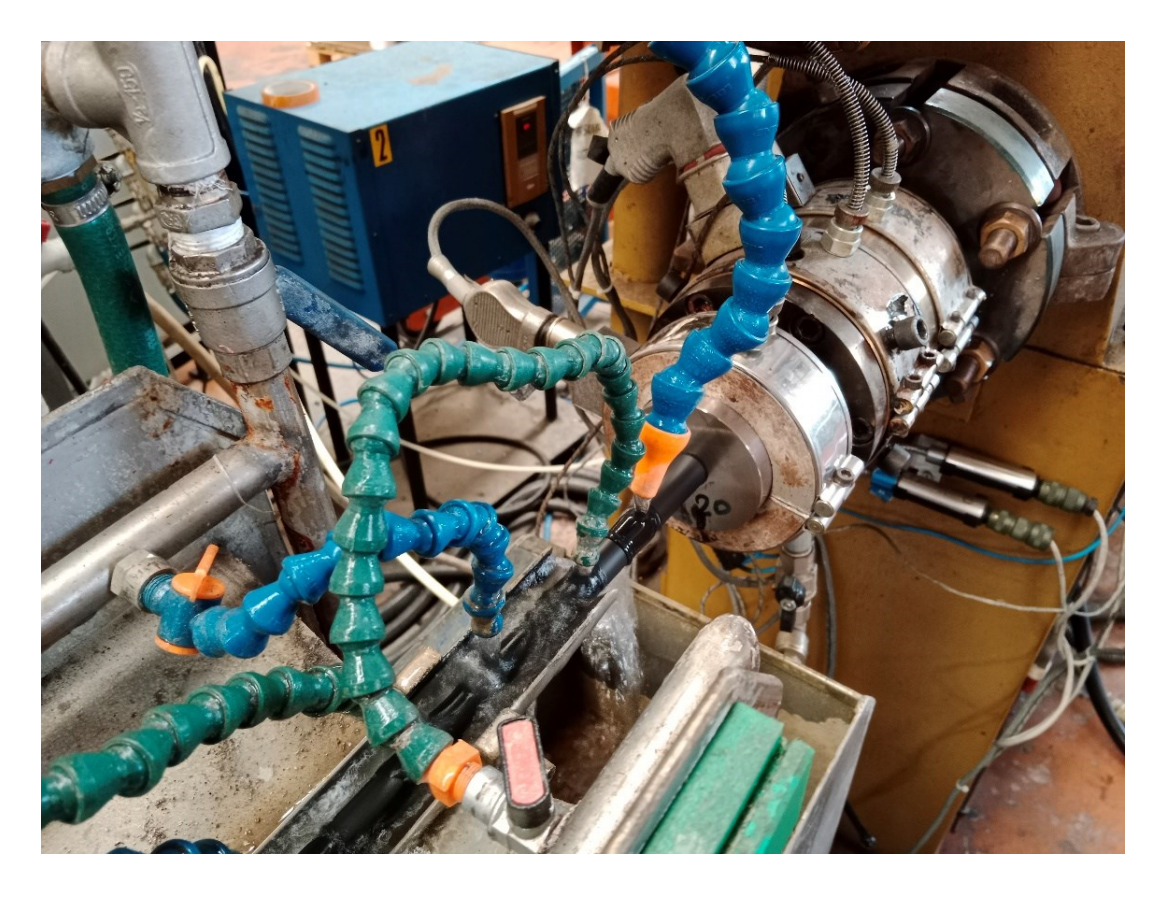

Figura 20: Sistema di raffreddamento dell'estruso

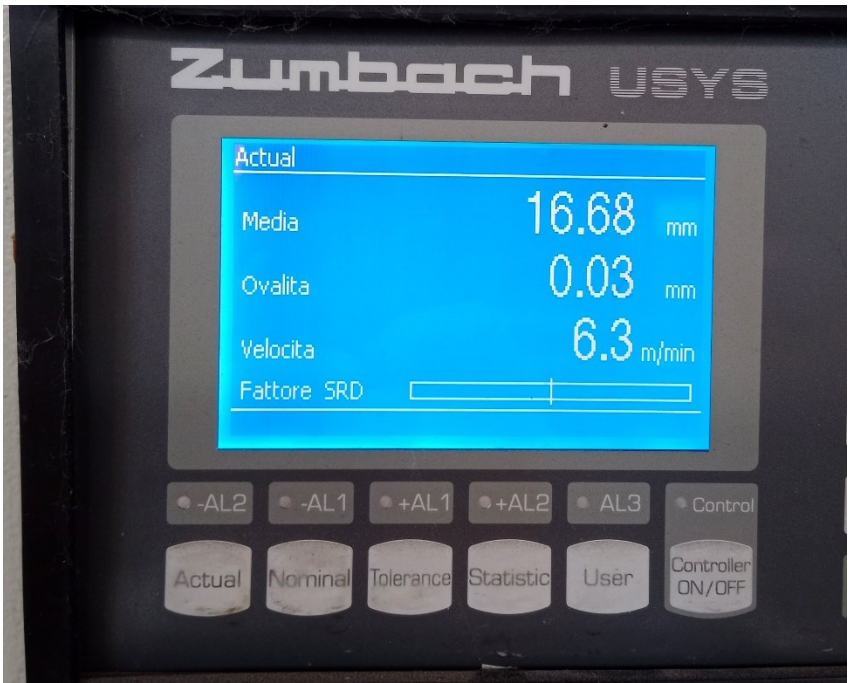

Figura 21: Sistema di controllo del diametro esterno, eccentricità e velocità della linea

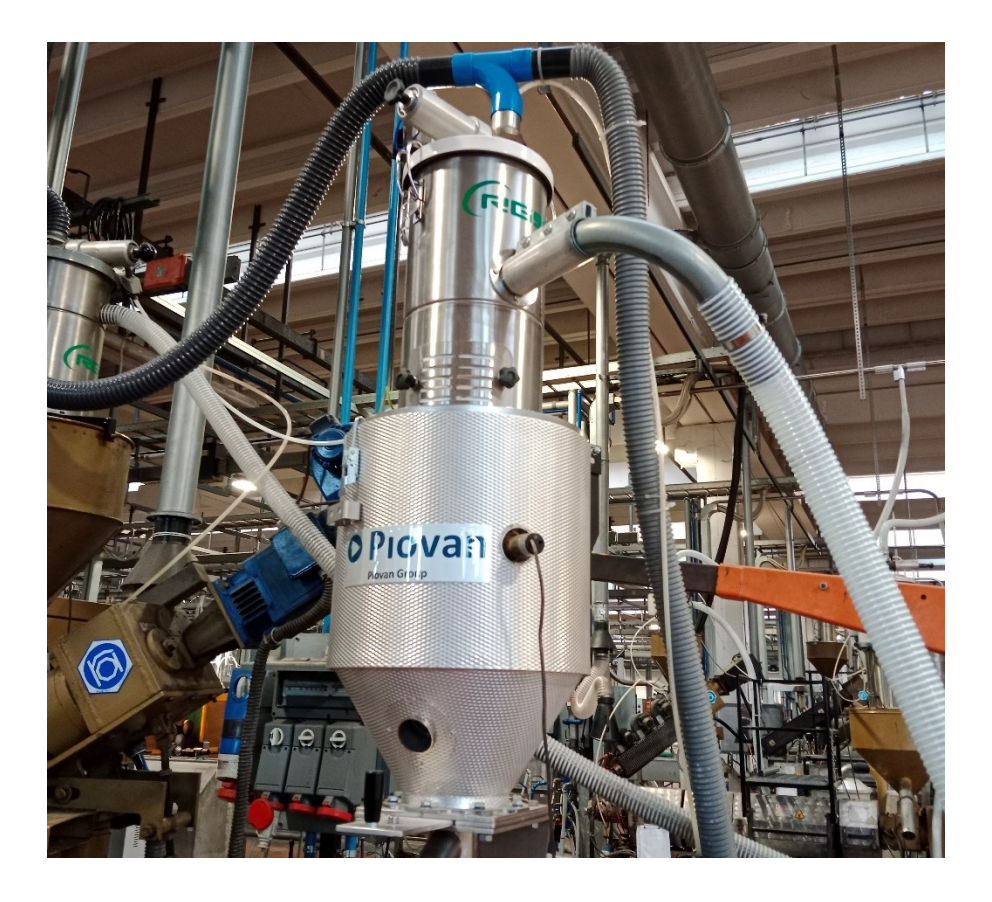

Figura 22: Sistema di alimentazione dell'estrusore

### Generalizzazione dei materiali

Il PVC (policloruro di vinile) è uno dei materiali termoplastici più utilizzati al mondo, grazie alle sue proprietà uniche come resistenza alla corrosione, basso costo e versatilità. È utilizzato in una vasta gamma di applicazioni industriali e commerciali, tra cui tubi, finestre, giocattoli e molto altro. I materiali considerati nell' analisi sono tre tipologie di PVC differenti, la teoria applicata in questo studio permette di essere estesa ad altri PVC senza ulteriori modifiche poiché la caratterizzazione stessa è stata effettuata sulla linea.

Il dataset raccolto è stato poi utilizzato per allenare e validare gli algoritmi di machine learning.

I tre PVC scelti sono stati presi tra quelli comunemente usati per realizzare tubazioni flessibili e sono quindi un campione rappresentativo della tipologia di materiali utilizzati con relativi filler per migliorarne la rigidità, la resistenza e durabilità.

I tre PVC sono i seguenti:

- $20_01609 \Rightarrow PVC-A$
- $20_02992 \Rightarrow PVC-B$
- 20 02748 => PVC-C

Per comodità di analisi sono stati rinominati PVC-A, PVC-B e PVC-C e gli unici dati recuperati dalle tabelle dei fornitori sono la loro durezza, densità e percentuali di particolati presenti all'interno.

Quest'ultimo dato è stato utilizzato solamente per poter ipotizzare già in fase di partenza il comportamento possibile dei vari materiali per quello che concerne lo slip come vedremo successivamente.

In particolare nella tabella successiva si possono trovare elencate le percentuali di K70, CaCO<sup>3</sup> e DOTP che aiutano a migliorare la flessibilità, ridurre il costo aumentando la stabilità dimensionale e come plasticizzanti.

#### Capitolo 3: Materiali e Metodi

Soprattutto il CaCO<sub>3</sub> viene solitamente utilizzato per ridurre i costi ma questa è in realtà "un'arma a doppio taglio" come vedremo meglio successivamente perché mentre da un lato è effettivamente meno costoso della stessa quantità di compound dall'altro aumenta molto la viscosità perché non si scioglie alle temperature di lavoro e quindi riduce la portata volumetrica a parità di numero di giri (Yashodhan Kanade, 2019).

| Materiale | Durezza, Shore A | densità, $\frac{g}{cm^3}$ | S-PVC<br>K70, % | $CaCO3$ , | DOTP, |
|-----------|------------------|---------------------------|-----------------|-----------|-------|
|           |                  |                           |                 | %         | %     |
|           |                  |                           |                 |           |       |
| PVC-A     | 80               | 1.44                      | 43              | 28.8      | 24.9  |
|           |                  |                           |                 |           |       |
| PVC-B     | 78               | 1.52                      | 34.2            | 39.3      | 23.2  |
| PVC-C     | 80               | 1.35                      | 52.9            | 15.3      | 28.8  |
|           |                  |                           |                 |           |       |

Tabella 3: Propietà dei materiali

### Modelli dei Materiali

Come sappiamo la maggior parte dei polimeri ha comportamento shear-thinning ovvero pseudoplastico che segue il modello di una legge di potenza:

$$
\tau = m \,\dot{\gamma}^n \tag{2-1}
$$

Dove τ rappresenta lo shear stress,  $\gamma$  lo shear rate, m il flow consistency index dipendente dalla temperatura e n l'esponente della power-law (Osswald, 2017).

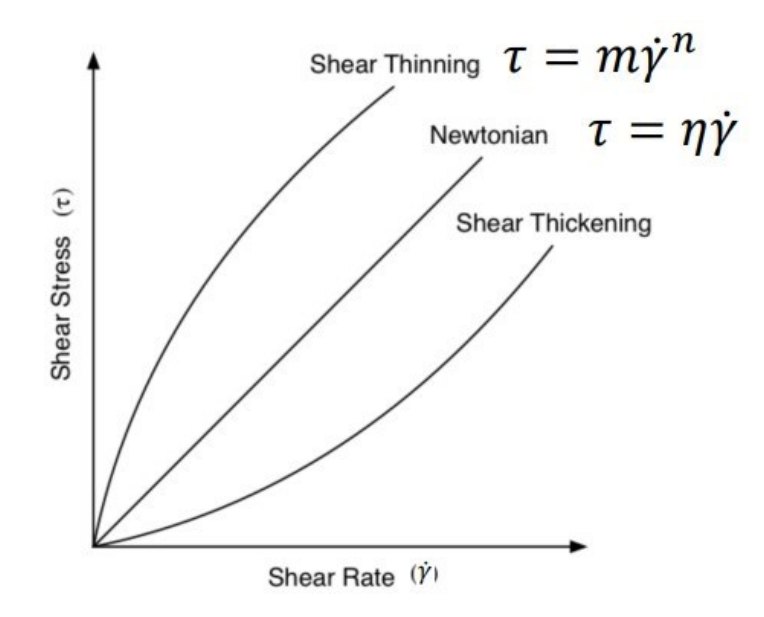

Figura 23: Comportamento dei polimeri

Che diventa:

$$
\eta = \frac{\tau}{\dot{\gamma}} = \frac{m \, \dot{\gamma}^n}{\dot{\gamma}} = m \, \dot{\gamma}^{n-1}
$$

 $(2 - 2)$ 

se vogliamo andare a ricavare l'andamento della viscosità in funzione dello shear rate ad una determinata temperatura che ci definisce m(T). Sappiamo infatti che aumentando la temperatura la viscosità tende a diminuire. Questa relazione può essere espressa tramite il modello WLF, una relazione empirica sviluppata da Williams, Landel e Ferry:

$$
log m(T) = D \left[ \frac{C_1 (T - T_{\text{ref}})}{C_2 + (T - T_{\text{ref}})} \right]
$$
\n(2-3)

Dove T<sub>ref</sub> è la temperatura di riferimento a cui si sanno le proprietà del materiale, D, C<sub>1</sub> e  $C_2$  due coefficienti del modello. Solitamente si tende ad utilizzare la T<sub>g</sub> come T<sub>ref</sub> e di conseguenza i coefficienti diventano rispettivamente -17.4 [adimensionale] e 51.6 [K]. In generale la nostra viscosità così definita dipenderà da: n, Tref, C<sub>1</sub>, C<sub>2</sub>.

#### Capitolo 3: Materiali e Metodi

Ora che abbiamo definito la dipendenza della viscosità dalla temperatura e dallo shear stress e quindi dalle condizioni generali di processo possiamo andare a descrivere il modello di flusso in pressione e ricondurci quindi direttamente alla portata volumetrica che può essere descritta come segue (Gooch, 2011) :

$$
Q_{\nu} = K_i \frac{\Delta p}{\eta} \tag{2-4}
$$

Dove ovviamente  $Q_v$  rappresenta la portata volumetrica,  $K_i$  il fattore che descrive la matrice di estrusione, ∆p la caduta di pressione che avviene con la breaker plate.

#### Slip

Il PVC è noto per il problema del wall slip che influisce sulle sue proprietà di flusso durante la lavorazione, si verifica quando il polimero non aderisce e scivola sulle pareti del cilindro (nel caso dell'estrusione), determinando un flusso non uniforme. Solitamente quando parliamo di un flusso di materiale plastico all'interno di un canale ipotizziamo sempre una condizione di aderenza tra fluido e superfice ma questa assunzione cade quando si è in determinate condizioni di processo ovvero determinate combinazioni di shear stress e shear rate (Potente et al., 2002).

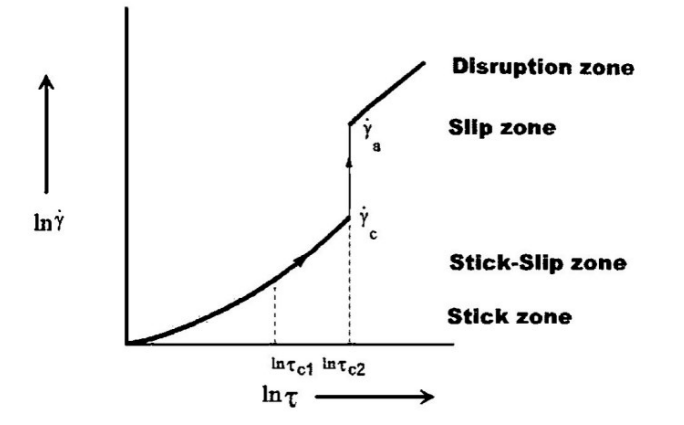

Figura 24: Comportamento di un materiale che presenta wall slip

Il wall slip è complesso da analizzare e è determinato da numerosi fattori e condizioni di lavoro rendendolo difficile da prevedere.

Questo comportamento, inoltre, si va a sommare allo slip apparente che occorre quando vi è una elevata presenza di sospensioni all'interno del polimero come, ad esempio, di carbonato di calcio (Wilms et al., 2022).

Con la presenza di questi due fenomeni diventa quindi difficile ricercare con accuratezza possibile l'effettiva portata volumetrica in uscita tramite solo studi analitici che dovrebbero essere specifici per la combinazione di estrusore-vite e materiale. Introduciamo così una power-law che ci permetterà di descrivere il rapporto tra portata e velocità della vite (giri al minuto) il cui indice n che andremo ad indicare come coefficiente di slip ovviamente sarà minore di 1 e più si allontanerà da questo valore più ci allontaneremo dalle condizioni di flusso newtoniano. Ricaveremo quindi i coefficienti della power-law tramite fitting dei dati sperimentali raccolti nella fase di campionamento.

### DOE

Come anticipato i dati reali dei materiali sono stati estrapolati direttamente dalla linea di produzione tramite l'utilizzo di un DOE, questo permette di non dover ricorrere a costosi e lunghi test di laboratorio al fine di trovare viscosità e shear rate. Solitamente questi dati infatti vengono ricavati tramite reometro rotazionale o tramite test di flusso attraverso un capillare e devono essere ripetuti per le varie temperature di analisi.

Inoltre l'acquisizione di queste proprietà direttamente sulla linea lavorativa permette di abbassare gli errori compiuti poiché il sistema di riferimento è unico sia per le prove che per la produzione come ad esempio un eventuale errore di calibrazione delle temperature effettive del cilindro.

Durante le estrusioni si è quindi raccolto fisicamente il dato di peso del materiale estruso nel periodo di campionamento e dai sensori la caduta di pressione lungo la matrice e la temperatura del polimero.

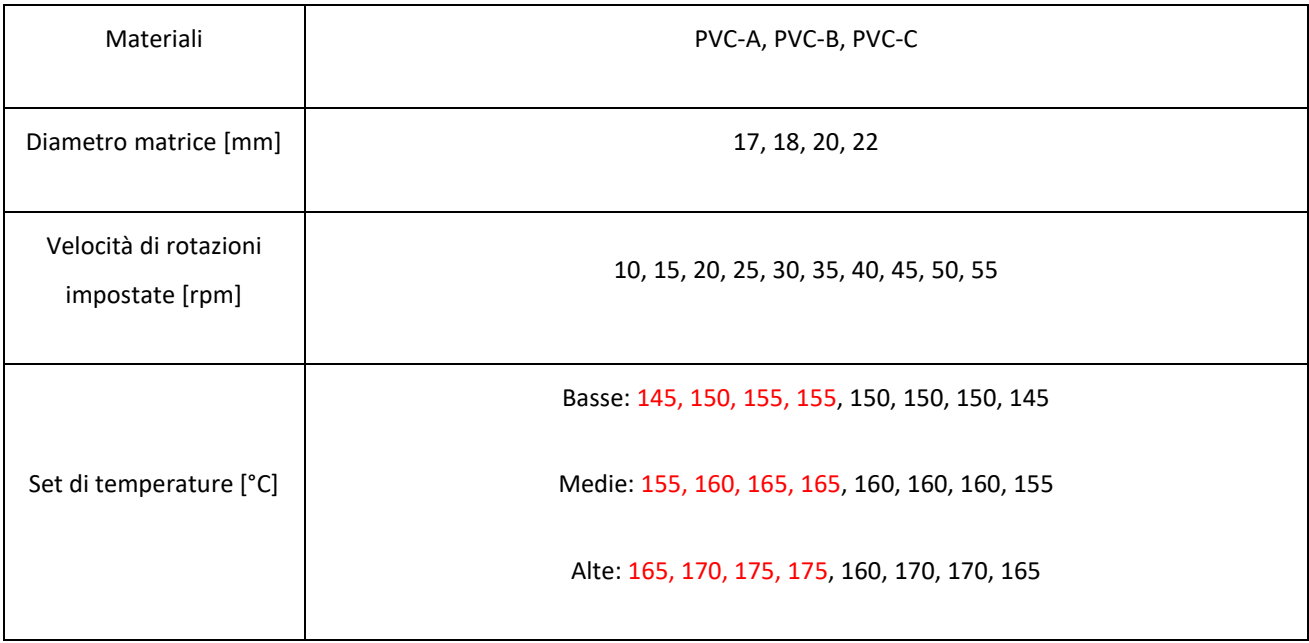

Tabella 4: Settaggi del DOE

Sono state quindi effettuate 10 pesate a 10 velocità di vite diverse per ciascuna delle 4 matrici e dei 3 materiali estrusi a 3 set di temperature diversi aspettando ovviamente le condizioni di stabilità dopo aver fatto variare i parametri per un totale di 360 dati raccolti solo per la massa estrusa in circa 120 secondi di campionamento. Nella tabella 4 i vari set utilizzati per le prove, tutti i valori e materiali utilizzati sono tra quelli standard comunemente usati in produzione a parte le velocità che sono state prese sia sopra che sotto i valori comunemente usati per andare a caratterizzare bene l'andamento men che lineare causato dal wall slip.

Qui di lato un esempio della tabella dati di campionamento, si possono notare in ordine di colonna da sinistra a destra: il codice identificativo del materiale (PVC-A), il diametro interno della matrice di estrusione utilizzata, la temperatura del cilindro nella zona finale di estrusione, il numero di rpm reali letti dal sensore sul motore e quelli settati dal plc, la pressione a monte della testa di estrusione e quella a valle del breaker plate, la temperatura del polimero, la massa raccolta e il tempo di campionamento utilizzato.

Andando ad aumentare il tempo di campionamento non è detto che sia più facile che si ottenga un dato più preciso di portata massica, possono infatti influire anche altri fattori: variabili esterne come variazioni di temperatura, curva di pid tuning non efficace nel mantenere le temperature etc.

Il tubo flessibile estruso è stato quindi tagliato con precisione con l'inizio e la fine della misurazione della tempistica della prova e è stato raccolto in un contenitore senza farlo passare nel sistema di tiro e raffreddamento forzato.

Tutte le varie sezioni sono state pesate e il dato di peso è stato inserito nella tabella insieme ai valori medi dei dati raccolti dai sensori e alle variabili settate nell'estrusore nel periodo di quella pesata.

Per passare da una pesata all'altra ovvero da una condizione a quella successiva si è atteso in media tra i due e i cinque minuti che il processo arrivasse a regime, la pressione infatti tende ad oscillare parecchio: presenta solitamente un picco inziale con il cambio della velocità e man mano tende a diminuire fino ad assestarsi.

#### Capitolo 3: Materiali e Metodi

|           | mm  | °C       | rpm    | rpm   | bar     | bar     | $^{\circ}$ C | g                 | S    |
|-----------|-----|----------|--------|-------|---------|---------|--------------|-------------------|------|
| materiale | die | T barrel | N real | N set | P monte | P valle | T melt       | massa<br>raccolta | time |
| 20 01609  | 22  | 160      | 10,1   | 10    | 58,2    | 33,5    | 166,2        | 632               | 120  |
| 20 01609  | 22  | 160      | 15,2   | 15    | 65      | 38,6    | 166,3        | 950               | 125  |
| 20 01609  | 22  | 160      | 20,3   | 20    | 70      | 41,5    | 166,4        | 1203              | 120  |
| 20 01609  | 22  | 160      | 25,3   | 25    | 72      | 42,8    | 167          | 1874              | 156  |
| 20 01609  | 22  | 160      | 30,4   | 30    | 74      | 44      | 167,2        | 1685              | 120  |
| 20 01609  | 22  | 160      | 35,5   | 35    | 75      | 45      | 167,3        | 1903              | 120  |
| 20 01609  | 22  | 160      | 40,5   | 40    | 74,9    | 45,1    | 168,7        | 2149              | 120  |
| 20 01609  | 22  | 160      | 45,7   | 45    | 76,8    | 45,8    | 168,6        | 2375              | 120  |
| 20 01609  | 22  | 160      | 50,8   | 50    | 76,8    | 46,8    | 168,6        | 2640              | 120  |
| 20 01609  | 22  | 160      | 55,8   | 55    | 78,4    | 47,6    | 168,6        | 2829              | 120  |

Tabella 5: Esempio di raccolta dati

## Il workflow dei dati

Il flusso dei dati non è una problematica banale sia quando si parla di piccoli esperimenti in laboratorio sia quando ci si interfaccia con sistemi grandi e complessi come una fabbrica/Plant intero, soprattutto quando si vuole andare ad elaborare i dati in tempo reale e ottenere dei risultati coerenti bisogna essere sicuri di acquisire tutto nelle stesse finestre temporali.

L'emergere dell'Industria 4.0 ha portato significativi cambiamenti nella metodologia di raccolta dati. In passato, la raccolta di dati si basava principalmente su processi manuali, spesso dispendiosi in termini di tempo e inclini a errori. Con l'Industria 4.0, invece, l'uso di tecnologie avanzate come i sensori IoT, il cloud computing e l'analisi dei "big data" ha trasformato il modo in cui i dati vengono raccolti e analizzati.

#### Capitolo 3: Materiali e Metodi

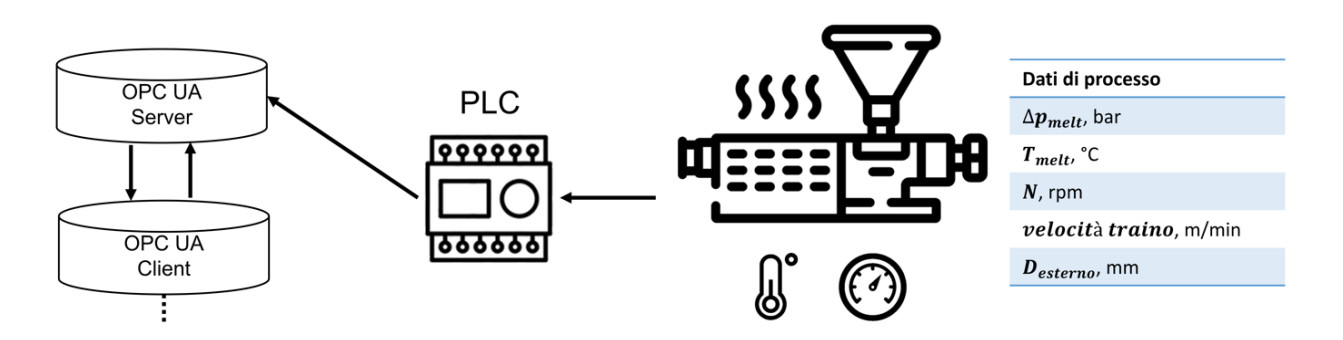

Uno dei principali cambiamenti nella metodologia di raccolta dati è l'uso dei sensori IoT: questi sensori possono essere integrati nelle macchine, nei prodotti o addirittura nell'ambiente per raccogliere dati in tempo reale su vari parametri come temperatura, pressione e umidità. Figura 25: Rappresentazione schematica del processo di acquisizione dei dati

Un altro cambiamento significativo è l'uso del cloud computing per memorizzare e analizzare i dati: con il cloud computing, le aziende possono memorizzare grandi volumi di dati in un luogo sicuro e centralizzato, semplificando l'accesso e l'analisi dei dati e ciò consente di individuare modelli e tendenze nei dati, che possono essere utilizzati per ottimizzare i processi produttivi e migliorare la qualità del prodotto. In generale oltre alla metodologia e la quantità di dati raccolti è cambiata proprio al modalità di pensare e valutare i dati.

Con il Digital Twin il valore della raccolta dei dati in tempo reale è ancora maggiore perché questi vengono usati come input dai modelli e algoritmi "data-driven" e quindi le varie simulazioni si basano solo su quelli e sulla loro qualità (Tnani et al., 2022). Nel nostro caso in esame abbiamo raccolto i dati direttamente dal PLC dell'estrusore tramite il set-up di una comunicazione OPC- UA.

Abbiamo optato per questa soluzione perché era già presente una raccolta dati tramite PLC di tutte le informazioni che ci interessavano comprese quelle del lettore ottico esterno e era più rapido piuttosto che optare per una sostituzione completa con sensori Iot. L'OPC UA server pubblica i dati nuovi ogni secondo mentre il client settato per il digital twin recupera i dati ogni 15 secondi per permettere al processo di raggiungere uno stato "steady-state" ovvero una condizione di stabilità a seguito dei cambiamenti impostati.

# Capitolo 4: ML e i suoi modelli

### Funzionamento del Digital Twin

I modelli all'interno di un Digital Twin funzionano creando una rappresentazione digitale di un sistema fisico in tempo reale, questi modelli possono includere informazioni su come il sistema è costruito su come funziona e su come interagisce con l'ambiente circostante.

I modelli possono essere creati utilizzando una varietà di tecnologie, come la modellizzazione geometrica, la simulazione di eventi discreti, la simulazione basata su agenti e altre tecniche di modellizzazione avanzate. Una volta creati i modelli, possono essere eseguiti in parallelo con il sistema fisico per fornire un'immagine accurata e in tempo reale di ciò che sta accadendo.

In particolare, nel nostro Digital twin avremo 2 modelli principali: quello della caratteristica della matrice e quello dell'estrusore che ne vanno a definire i comportamenti e possono essere usati sia in maniera diretta per controllare il processo sia in maniera inversa per arrivare a stimare dei valori che si possono poi andare a ricercare operativamente.

Come già anticipato in precedenza bisogna andare a decidere a priori alcune caratteristiche del prodotto che faranno da guida per i modelli e indirizzeranno tutte le simulazioni, queste caratteristiche possono essere divise in "indipendenti" e "dipendenti":

Sono indipendenti:

• Il diametro esterno del tubo: questo dato viene gestito principalmente attraverso la pressione dell'aria compressa che viene soffiata all'interno in

#### Capitolo 4: ML e i suoi modelli

estrusione. È un dato esterno che serve per calcolare la portata effettiva e viene rilevato direttamente sulla linea dal misuratore ottico.

• La velocità del traino: questa velocità viene decisa quando si va ad impostare una produttività oraria target, viene gestita dalle pulegge a valle che tirano il tubo tra le varie sovra estrusioni e a valle di tutti i processi.

Sono dipendenti, ovvero vengono gestite da variabili chiave calcolate nel digital twin:

- Il diametro interno: questo valore viene gestito ovviamente dalla portata di materiale estruso che dipende dai settaggi dell'estrusore
- Il peso al metro: anche questa variabile ovviamente ha un collegamento diretto con la portata di materiale

In particolare, possiamo andare a definire le variabili "dipendenti" grazie ad unico valore ovvero quello della portata volumetrica "target" che andremo a fissare per ottenere determinati range di valori e che andremo ad utilizzare nei modelli.

### Portata volumetrica Target

Il primo dato quindi da chiarire è proprio la portata volumetrica target ovvero quella che si vuole arrivare ad avere in produzione. Questo valore è molto importante perché rappresenta il punto di intersezione tra la caratteristica della matrice e quella dell'estrusore e quindi il punto di funzionamento del nostro processo. La portata volumetrica, inoltre, ci permette di andare a definire altre variabili come dipendenti da quest'ultima e quindi di creare una chiave unica risolutiva per gli algoritmi.

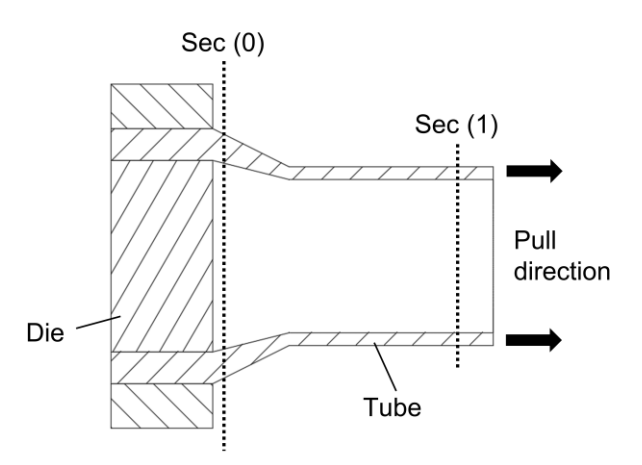

Figura 26: Sezione della matrice di estrusione

Dalla portata, infatti, tramite una serie di relazioni fisiche come suggerite da (Bovo et al., 2022) si può arrivare a descrivere la massa per unità di lunghezza e lo spessore del tubo.

Nella sezione 1 della figura 14 infatti se si considera il processo di shrinkage completo e la temperatura pari a quella ambiente si può calcolare il diametro interno:

$$
d_1 = \sqrt{D_1^2 - \frac{4 \frac{Q_m}{v_1 \rho_1}}{\pi}}
$$

 $(3-1)$ 

#### Capitolo 4: ML e i suoi modelli

Dove  $D_1$  è il diametro esterno della sezione, d<sub>1</sub> quello interno, Q<sub>m</sub> la portata massica, v<sub>1</sub> la velocità della tubazione e  $\rho_1$  la densità del materiale a temperatura ambiente. Di queste variabili noi conosciamo: D<sub>1</sub> che viene costantemente misurata dal misuratore a laser e  $v_1$  che è gestita dalla puleggia che si occupa del traino della tubazione e  $\rho_1$  di cui si sa l'andamento grazie alla caratterizzazione del materiale.

L'unico valore che quindi rimane incognito è  $Q_m$  che si può ricavare tramite l'equazione di continuità sapendo che la massa si conserva tra la sezione 0 e 1 della figura ovvero:

$$
Q_m = Q_{\nu 0} \rho_0
$$

 $(3 - 2)$ 

Dove Q<sub>v0</sub> è la portata volumetrica nella sezione 0 all'uscita del polimero dalla matrice e  $\rho_0$  è la densità del polimero fuso.

Di conseguenza si può calcolare la massa per unità di lunghezza del tubo utilizzando:

$$
m_{tube} = \frac{Q_{m0}}{v_1}
$$

 $(3 - 3)$ 

Che invece può essere calcolata anche in maniera diretta:

$$
m_{tube} = \frac{\pi}{4} (D^2 - d^2) \rho
$$

 $(3 - 4)$ 

Dove ovviamente D, d sono legati alla sezione di riferimento e ρ la densità del polimero.

Siamo quindi riusciti a ricondurre alla portata volumetrica entrambe le variabili "dipendenti".

### Modello dell'Estrusore: diretto e inverso

Il modello dell'estrusore è stato creato per andare a definire la caratteristica dell'estrusore e quindi il suo campo di lavoro.

Quando si va a definire un modello bisogna distinguere tra le variabili di input e quelle di output e in questo caso avremo come variabili di Input xi:

- Numero di giri al minuto della vite, N
- Salto di pressione, ∆P
- Viscosità del polimero fuso, µ
- Slip, ovvero quel fattore che ci va a identificare la deviazione del comportamento del polimero rispetto all'andamento newtoniano

Mentre avremo come variabile di Output yi:

• La portata volumetrica,  $Q_v$ 

 $x_i = (N, \Delta p, \mu, \text{slip})$ 

 $y_i = Q_v$ 

In questo modo date tutte le impostazioni iniziali e le variabili di processo possiamo andare a ricavare la portata volumetrica in uscita dal nostro estrusore.

Questo modello può anche essere utilizzato in maniera inversa nella nostra analisi: dati i valori target per andare se lo si inverte si può andare a calcolare N, il numero di giri della vite, da utilizzare per raggiungere i target di progetto.

$$
N = f(Q_v, \Delta p, \mu, slip)
$$

Possiamo così ottenere un valore da suggerire all'operatore, questo valore non sarà un valore finale se è troppo distante dal valore precedente perché i cambiamenti applicati al sistema.

### Modello della Matrice: diretto e inverso

Il modello della matrice invece va a cogliere il campo di funzionamento di quest'ultima basandosi sul fatto che la portata volumetrica che vi fluisce attraverso può essere vista come un flusso di un fluido in pressione attraverso un parallelepipedo che va a rappresentare lo sviluppo del condotto tra matrice e mandrino.

$$
Q_{\nu} = \frac{Wt^3}{12\mu} \frac{\Delta p}{L}
$$

 $(3 - 5)$ 

Dove, quindi, W e L rappresentano la larghezza e lunghezza di questo sviluppo, t lo spessore.

Avremo quindi che le variabili di Input X<sub>i</sub> del modello della matrice saranno:

- Il salto di pressione, ∆P
- $\bullet$  Viscosità del polimero fuso,  $\mu$
- Lo spessore del canale al cubo,  $t^3$

Mentre la variabile in Output y<sup>i</sup> sarà sempre:

• La portata volumetrica,  $Q_v$ 

$$
x_i = (\Delta p, \mu, t^3)
$$

$$
y_i = Q_v
$$

Anche con questo modello se usato in maniera diretta possiamo andare a determinare la portata volumetrica in uscita date le caratteristiche geometriche della matrice e le variabili della lavorazione.

Questo modello può anche essere utilizzato in maniera inversa all'inizio della nostra analisi dati i valori target per andare a calcolare il ∆P da ricercare e da inserire dentro il modello dell'estrusore.

$$
\Delta p = f\left(Q_v, \mu, \frac{1}{t^3}\right)
$$

 $(3-6)$ 

Invertire il modello è un passaggio semplice da effettuare andando a cambiare le variabili di input e output nella regressione analizzata tramite machine learning.

#### Accoppiamento dei modelli

Siamo andati quindi ad utilizzare assieme questi modelli per partire dai requisiti dimensionali, di produzione e dai dati recuperati in tempo reale per ottenere una velocità da impostare suggerita e anche il peso e la dimensione del diametro interno nello stato attuale del processo.

Il modo con il quale abbiamo combinato i modelli è il seguente:

- 1. siamo partiti dal modello della matrice inverso che tramite i dati target di progetto ci permette di calcolare il ∆P target ovvero quello legato alla situazione a cui vogliamo tendere, questo passaggio avviene solo la prima volta all'accensione del nostro digital twin poiché gli unici dati che ci servono sono quelli del materiale utilizzato e quelli dei requisiti.
- 2. A questo punto con il ∆P target entriamo dentro un loop formato da due cicli diversi che iterativamente ci portano, con l'ausilio dei dati reali, ad ottenere per ogni ciclo un N numero di giri suggeriti e i dati reali stimati di portata, diametro interno e peso per unità di lunghezza.

Questi due cicli sono entrambi basati sul modello dell'estrusore e entrambi usano parte dei dati reali raccolti.

Il primo ciclo è stato costruito con il modello inverso, si usano inoltre sia Il ∆P<sup>target</sup> che il Q<sub>v</sub><sup>target</sup> e si ottiene il N suggerito da impostare sul macchinario dal pannello di controllo.

Il secondo ciclo invece utilizza il modello dell'estrusore in maniera diretta

andando a leggere tutti i dati reali: da questo ciclo possiamo ottenere la Portata Q<sub>v</sub> reale in uscita (ovviamente stimata tramite machine learning quindi non misurata in maniera diretta) dalla quale grazie alle equazioni di continuità possiamo andare a ricavare il diametro interno e il peso per unità di lunghezza stimati reali.

Questo loop formato dai due modelli ha un periodi di esecuzione che può essere reso variabile per permettere ai cambiamenti che avvengono a seguito delle modifiche impostate dall'operatore (come il numero di giri N) di potersi stabilizzare.

Possiamo ottenere così per ogni volta che il loop effettua un ciclo i valori sia suggeriti per il numero di giri sia i dati attuali di processo.

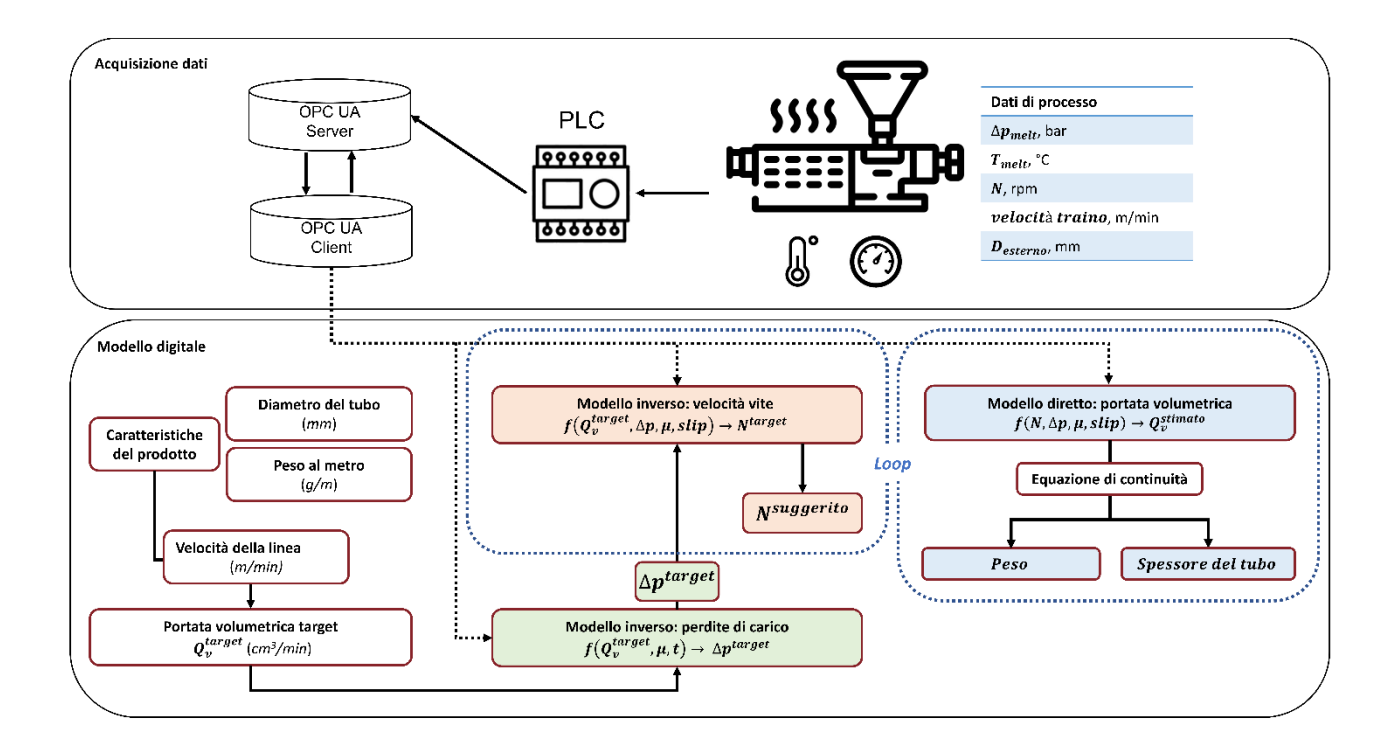

Figura 27: Accoppiamento dei modelli e flusso dei dati

### Algoritmi ML

## Gli algoritmi di machine learning utilizzati per costruire i modelli della matrice e dell'estrusore sono stati allenati, valutati e utilizzati interamente sulla piattaforma

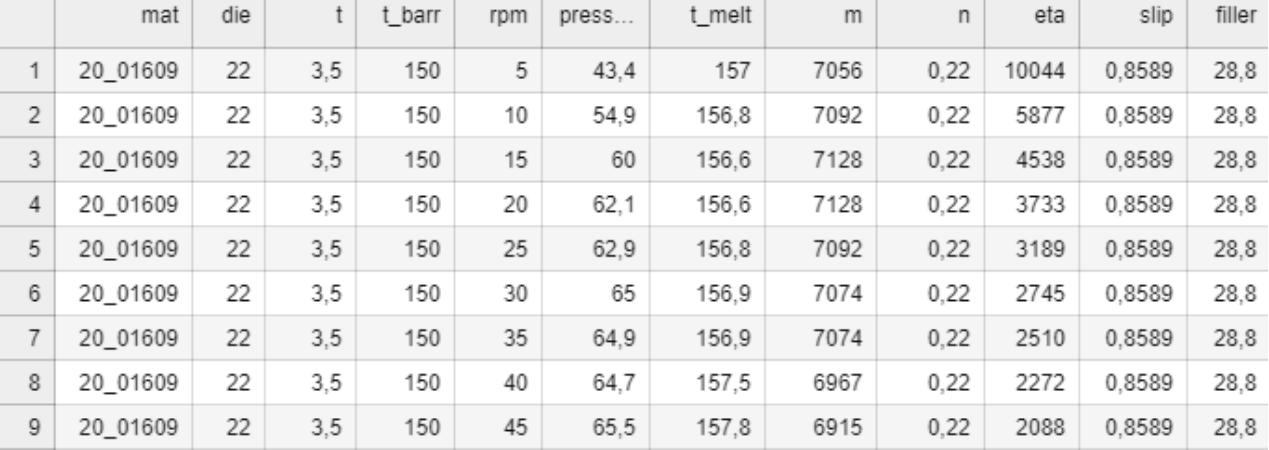

open-source Anaconda.

Figura 28: Dataset normalizzato dei parametri recuperati dal PLC

Questa scelta è stata effettuata per comodità per la presenza delle librerie scientifiche necessarie e la compatibilità con Jupiter Notebook, una web-app che permette di editare e scrivere codici direttamente in un ambiente online.

Di tutti i dati raccolti tramite il DOE abbiamo deciso di dividerli randomicamente in due parti: l'85% dei dati è stato utilizzato per training e il 15% rimanente è stato utilizzato per il testing.

È particolarmente importante che siano divisi in maniera randomica per ovviare a possibili errori/male interpretazioni dei dati: se si lasciano dati a intervalli regolari gli algoritmi potrebbero ricercare proporzionalità costanti tra di loro invece di analizzare realmente la dipendenza.

Prima di utilizzare i dati questi sono stati normalizzati e sistemati all'interno di file csv, nella pagina successiva un esempio dei dati di input per la legge cross-WLF per i materiali e un esempio di dati reali raccolti direttamente dal PLC. Fondamentale è stata anche in fase iniziale la scelta delle caratteristiche essenziali da inserire all'interno degli algoritmi, questa scelta è stata guidata principalmente dalle relazioni di caratteri fisico del processo.

#### Capitolo 4: ML e i suoi modelli

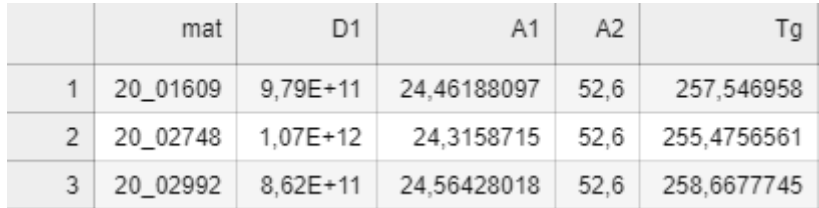

Figura 29: Dataset normalizzato per il cross-WLF

Sono stati ipotizzati inoltre diverse tipologie di modelli:

- Polynomial Regression (PR)
- Support Vector Regression (SVR)
- Multi-Layer Perceptron Neural Network (MLP)

Per ciascuno di questi modelli è stata effettuata l'ottimizzazione completa, utilizzando Keras (di Tensorflow) e la curva di validazione presente nella libreria scientifica di anaconda si è andati a settare gli "hyperparameters".

Sono state poi valutate le performance dei vari modelli utilizzati direttamente con il dataset di testing che si era escluso dai dati totali inizialmente utilizzando la deviazione standard dello scarto quadratico medio come indice di performance.

La radice dell'errore quadratico medio o anche detta Root Mean Squared Error in inglese si calcola:

$$
RMSE = \sqrt{\frac{1}{N} \sum_{i=1}^{N} (y_i - \hat{y}_i)^2}
$$

 $(3 - 7)$ 

E inoltre sono stati utilizzati i grafici della dispersione degli errori delle singole curve di apprendimento degli algoritmi per andare a valutare ulteriormente bias e varianza dei modelli.

La scelta del modello non è mai una faccenda semplice, ci sono modelli ceh inizilmente potrebbero sembrare molto accurati senza però dare risultati buoni fuori dal dataset di training.

## Capitolo 5: Risultati

#### Caratterizzazione

I primi risultati che andiamo ad analizzare sono quelli dell'analisi della viscosità, il dataset è stato raccolto durante il DOE e ci ha permesso di andare a "caratterizzare" la portata volumetrica al variare del numero dei giri al minuto della vite date le condizioni di processo.

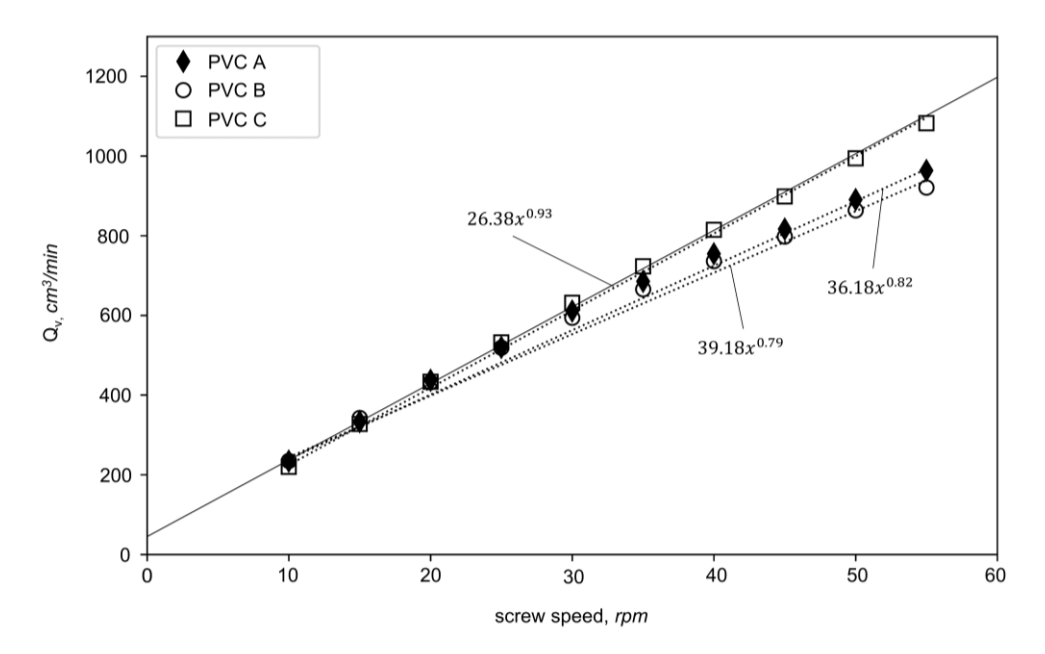

Figura 30: Andamento della portata volumetrica dei 3 PVC al variare della velocità della vite

Abbiamo ottenuto quindi grafici differenti a seconda del set di temperatura, della matrice, del materiale in cui siamo andati a diagrammare la portata rispetto al numero di giri al minuto e rispetto al salto di pressione attorno alla zona di testa. In questo grafico possiamo notare la tendenza men che lineare dell'output dell'estrusore per i fenomeni che abbiamo descritto in precedenza che portano ad uno "slip" del polimero sulla parete, si può inoltre notare come il fenomeno aumenti con

#### Capitolo 5: Risultati

l'aumentare del numero di giri e con l'aumentare dei filler all'interno del polimero. Sicuramente questo problema pone degli interrogativi sul risparmio effettivo con l'utilizzo di materiali più economici con maggiore percentuale di carica rispetto ad altri che presentano una portata maggiore e quindi una produttività maggiore a parità di costo di estrusione. (Yashodhan Kanade, 2019).

Dai risultati ottenuti abbiamo riscontrato che la deviazione maggiore si ha con il PVC-B che ha la maggiore percentuale di precipitati.

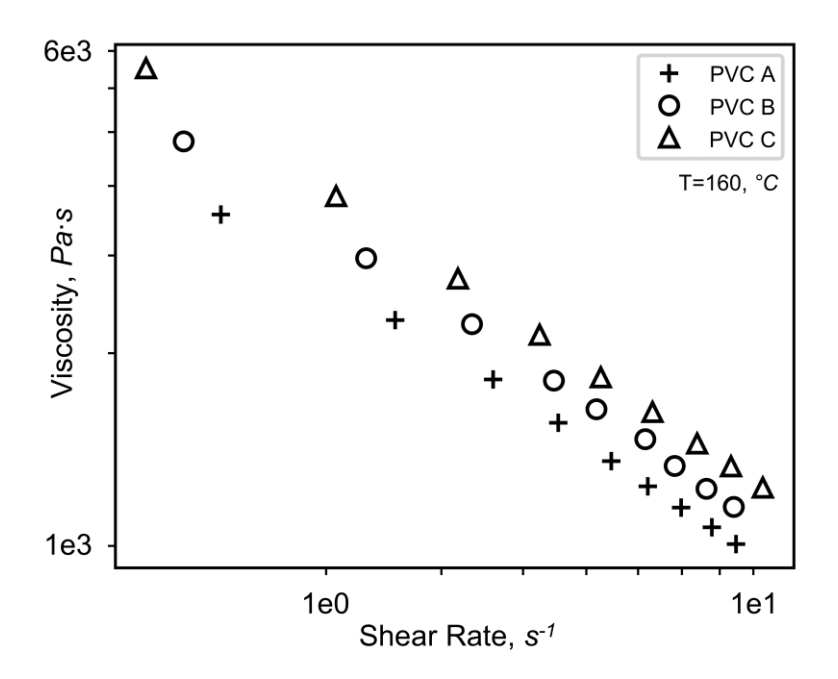

Figura 31: Andamento della viscosità del polimero al variare delle condizioni di processo/matrice di estrusione

Qui un esempio delle curve per i 3 PVC utilizzati, il grafico mostra l'andamento della portata per una data matrice e un dato set di temperature.

Il coefficiente di slip rientrerà all'interno dei nostri algoritmi di machine learning come variabile per arrivare a predire in maniera corretta la portata volumetrica in uscita. Mentre in questi grafici si può osservare come anche la dimensione del diametro della matrice abbia un impatto importante sulla non linearità dell'andamento dell'output a parità di temperatura.

Tutti questi sono fattori che renderebbero impossibile un calcolo diretto della portata volumetrica in uscita in maniera precisa e se si utilizzasse una dipendenza lineare per

52

descrivere il fenomeno si avrebbero grandi errori sui requisiti dimensionali da ottenere.

Si è dimostrata quindi la necessità di un metodo alternativo per queste stime e la scelta è ricaduta quindi sul "sensore software" formato dal digital twin del processo di estrusione.

### Scelta degli algoritmi di ML

La creazione di questo digital twin non è altresì semplice, bisogna capire quali sono le variabili di input che possono meglio descrivere i processi, capire se possibile ricreare un modello "Physics-informed", scegliere la tipologia di modello e tutti i suoi hyperparameters, allenarlo e evitare che possa deviare o presentare errori o tendenze di alto bias e varianza.

Nella tabella qui di seguito viene riassunto il percorso con il quale sono stati scelti i modelli di regressione per i vari step del digital twin.

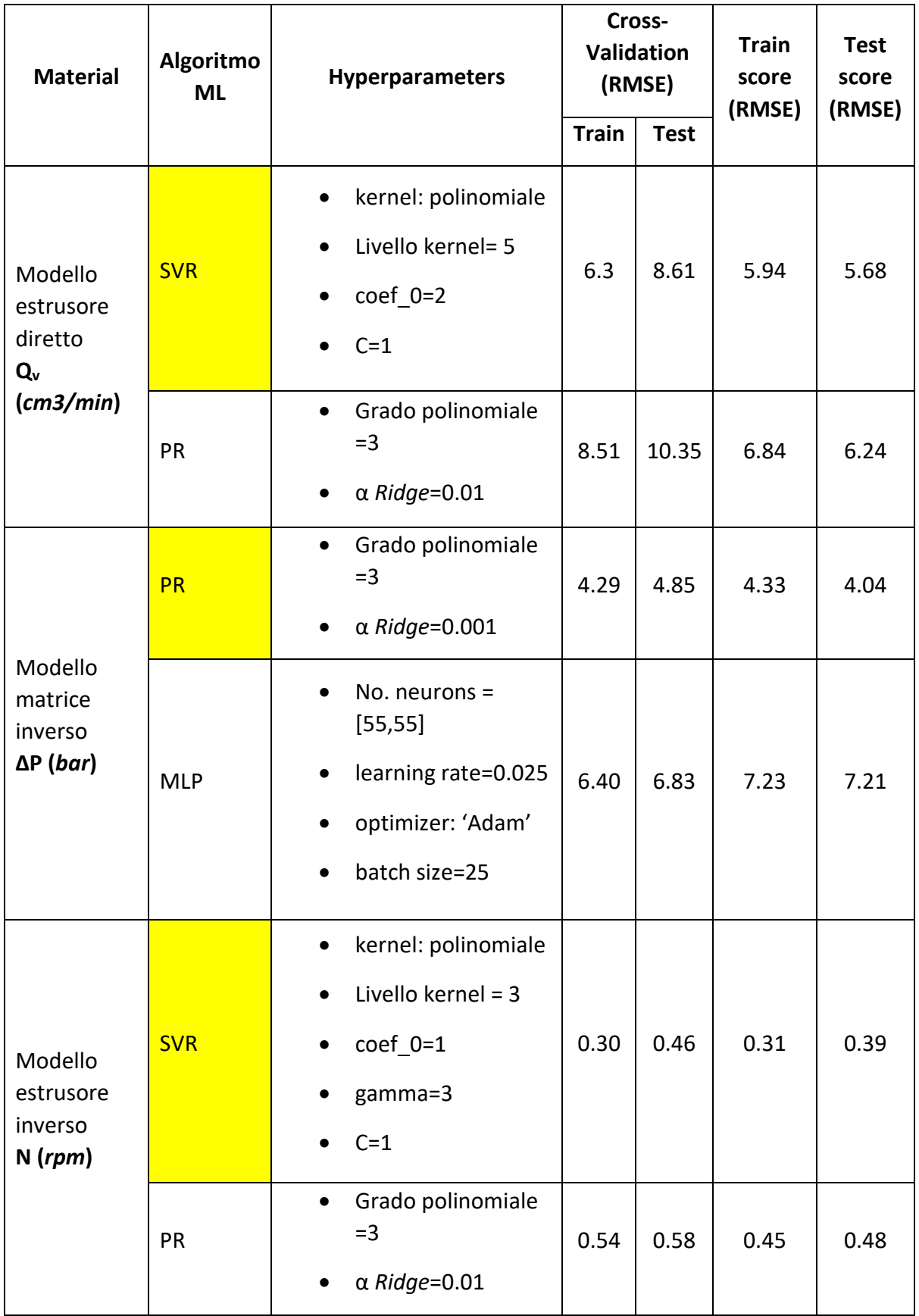

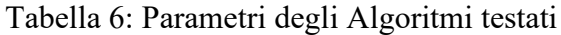

Nella tabella SVR sta per "Support vector regression", PR per regressione polinomiale e MLP per Multi-Layer Perceptron Neural Network e sono le tre tipologie di modelli di regressioni che abbiamo testato con i rispettivi parametri ottimizzati tramite crossvalidation.

Si può notare come nel primo modello che andiamo ad applicare, ovvero quello della matrice inversa per calcolare il salto di pressione ∆P target da ricercare in produzione per ottenere i requisiti di produzione e dimensionali, il modello migliore è quello della

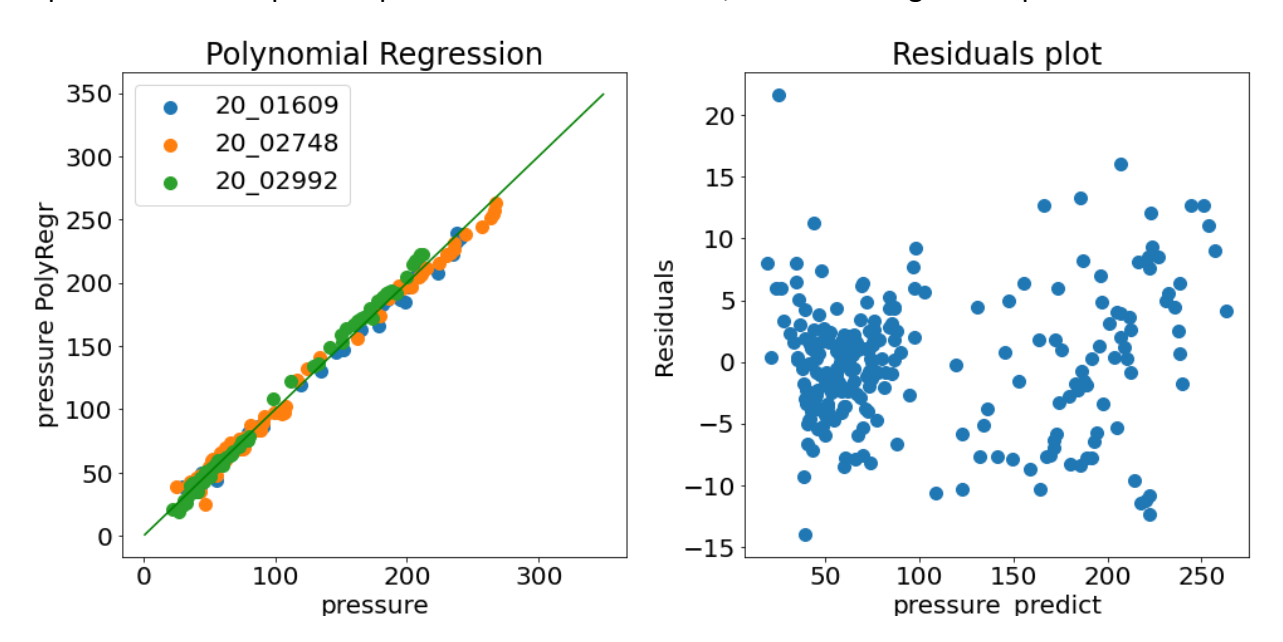

Figura 32: Algoritmo di regressione lineare per il calcolo del ∆P nei 3 materiali

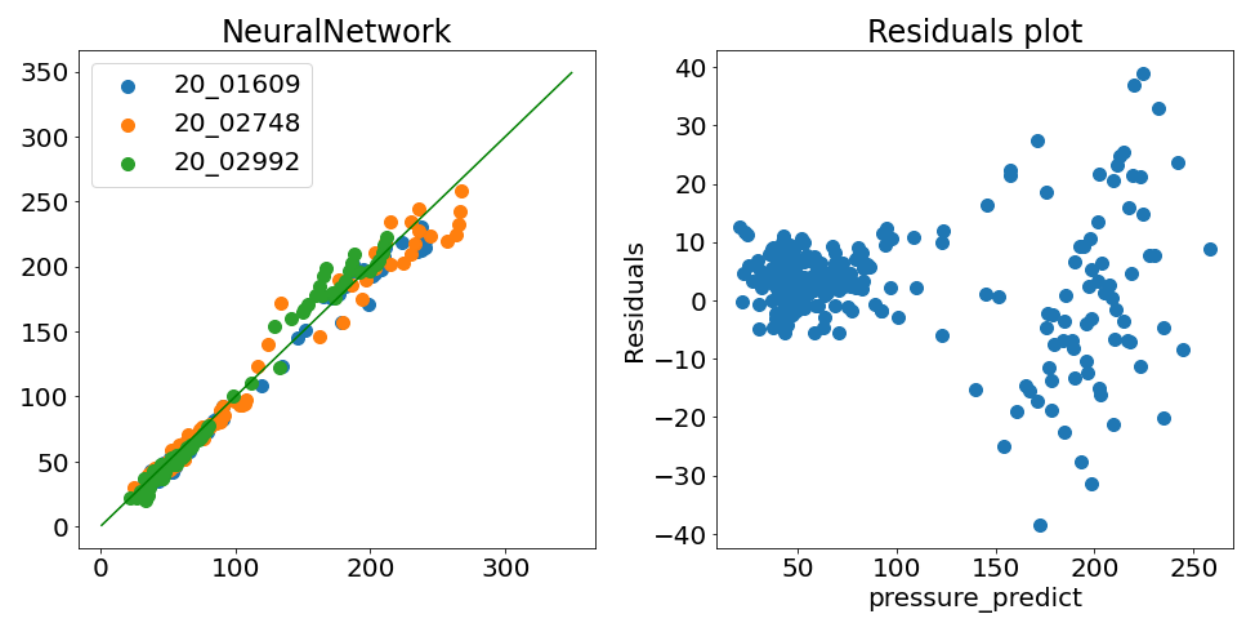

Figura 33: Algoritmo MLP con NN per il calcolo del ∆P nei 3 materiali

#### Capitolo 5: Risultati

regressione polinomiale di grado tre poiché è quello che ottiene i risultati migliore nella validazione. Inoltre, come si può vedere dai seguenti grafici questo modello ha una buona curva della velocità di apprendimento e gli errori sono distribuiti attorno allo zero e quindi non presentano una tendenza errata nell'algoritmo e non vi sono neppure particolari problematiche con uno specifico materiale rispetto agli altri.

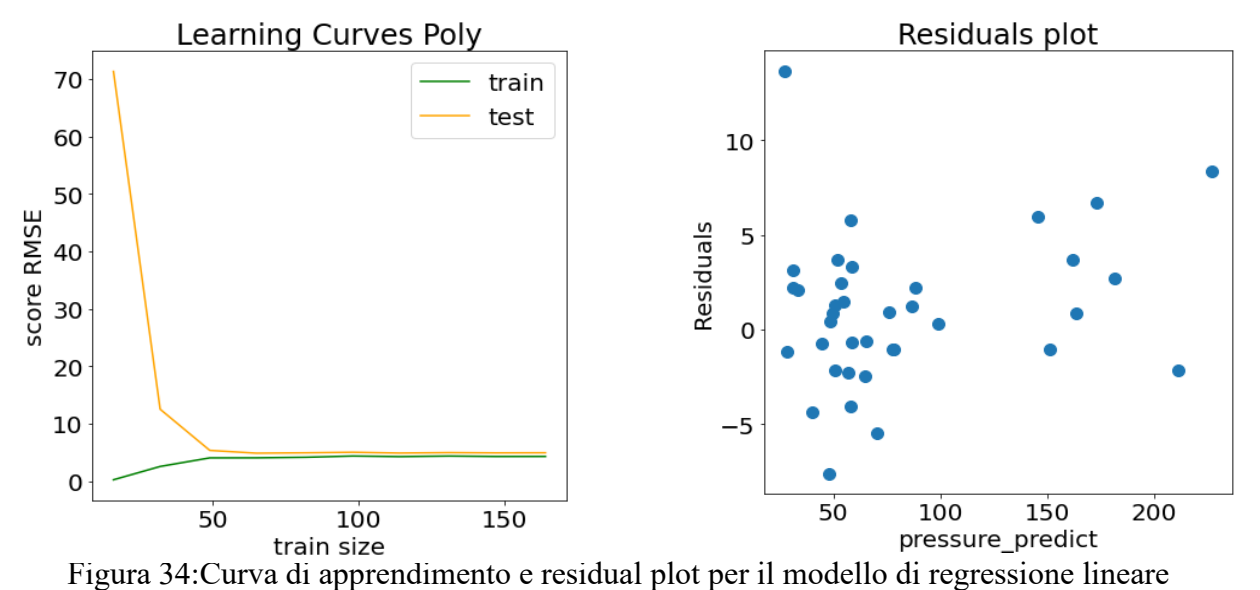

Per i modelli dell'estrusore invece sia nel caso di utilizzo diretto o inverso l'algorimo che abbiamo usato è stato SVR ovvero Support Vector Regression che si comporta meglio degli altri una volta ottimizzato.

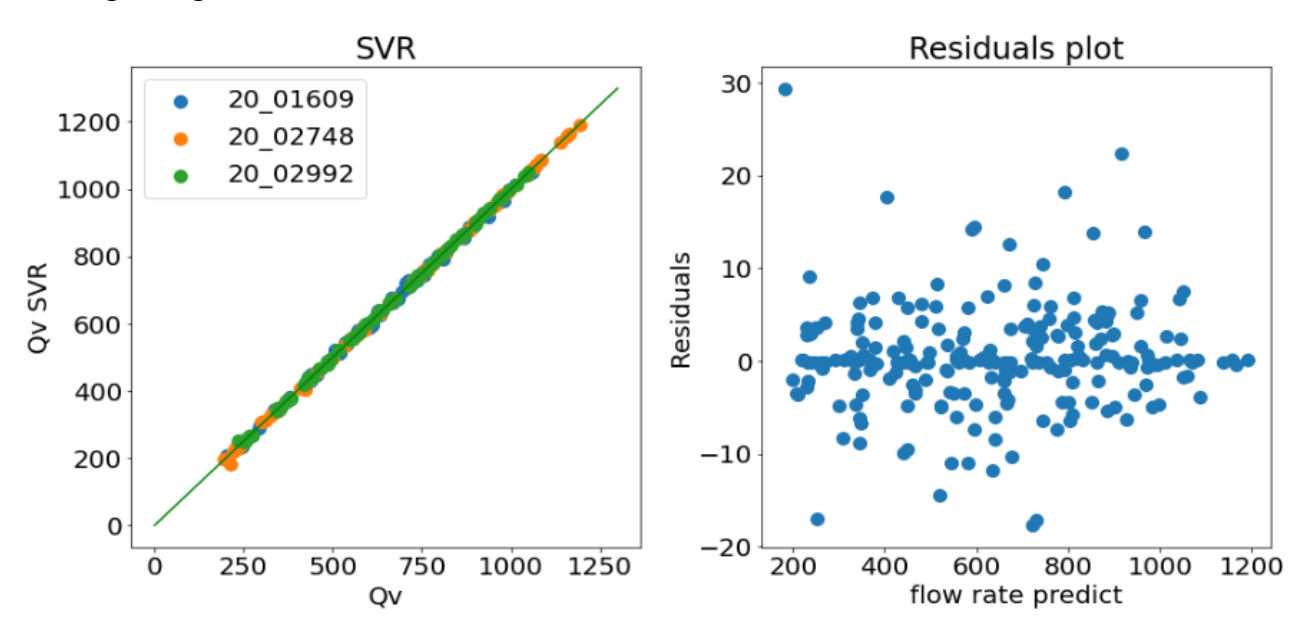

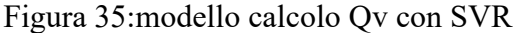

Anche in questi grafici si può notare come la dispersione dell'errore sia uno dei fattori fondamentali di scelta infatti l'errore è ben distribuito attorno allo zero e quindi è probabilmente solo di tipologia stocastica.

Osservando questa learning curve inoltre si può notare come l'andamento della componente di testing e training siano molto simili e la distanza tra di loro tenda a diminuire con l'aumento del pool dei dati del training sintomo di un fitting ben riuscito.

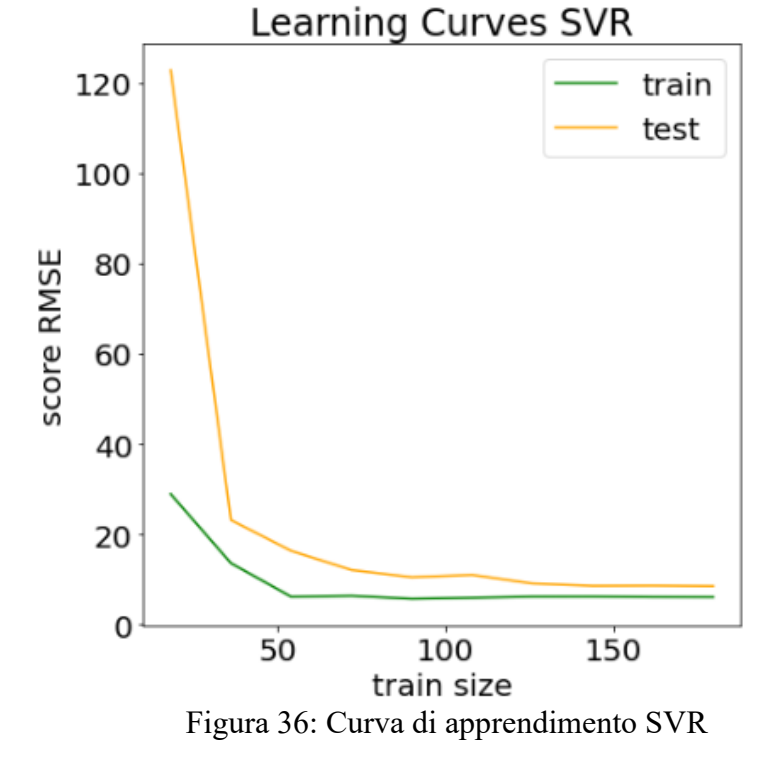

Un'altra tipologia di calcolo effettuato per la valutazione dell'errore è stato il MAPE ovvero il "mean absolute percentage errore" ossia l'errore medio percentuale assoluto.

$$
MAPE = \frac{1}{n} \sum_{i=1}^{n} \left| \frac{A_i - F_i}{A_i} \right|
$$

 $(4-1)$ 

Dove Ai rappresanta il valore efffettivo e F<sup>i</sup> quello stimato, e il MAPE più piccolo è più basso è l'errore ma bisogna paragonare i valori ricavati anche rispetto ad un valore che ci si può aspettare medio dal processo.

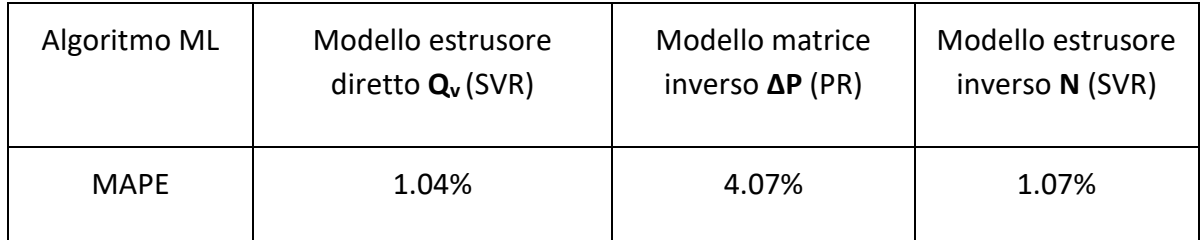

Tabella 7: Errori MAPE degli algoritmi

Come si può notare tutti gli errori sono molto bassi e sono compatibili con gli standard produttivi e quindi si pùo confermare la scelta fatta con questi modelli di machine learning e la loro ottimizzazione.

## Stima Real Time

Con l'applicazione diretta dell'intero Sensore Software alla linea di testing si possono quindi arrivare a calcolare in maniera diretta e in tempo reale la portata volumetrica, il diametro interno e la massa per unità di lunghezza oltre a gestire in maniera molto più rapida l'avviamento. È proprio stata quest'ultima caratteristica il soggetto dei test finali del sistema: sono stati condotti vari esperimenti andando a variare sia i requisiti dimensionali che quelli produttivi del tubo flessibile utilizzando sempre uno dei materiali per cui si aveva effettuato la caratterizzazione in precedenza e i risultati ottenuti sono presentati nella prossima tabella. Come avevamo visto nella precedente sezione durante la scelta degli algoritmi il materiale non era un fattore importante per l'accuratezza dei risultati in quanto per tutti il digital twin lavorava bene e aveva errore più che compatibili quindi nei test finali si è fatto variare solo la matrice, la produttività oraria target e i requisiti dimensionali e di peso. Le condizioni iniziali di partenza non possono essere di velocità nulla: per limitazioni ingegneristiche la velocità minima è legata ad una che permetta una continuità nell'estruso anche nella sezione di tiro quindi la velocità iniziale è stata ogni volta arbitrariamente scelta per questa fase di testing. Nella tabella sono riportati i dati finali e non i passaggi intermedi delle varie iterazioni, il digital twin reitera i calcoli ogni 15 secondi e circa in 3 minuti si raggiunge un valore stabile e con uno scarto comparabile con l'errore del sensore software. Dalla tabella, inoltre, si possono ricavare altre informazioni importanti:

- il diametro interno misurato è sempre maggiore di quello stimato, probabilmente a causa di un errore sistematico come magari una velocità leggermente maggiore o un fenomeno di die swell particolarmente accentuato dalle condizioni di processo dettate dalla produttività.
- La massa stimata è sempre maggiore di quella misurata, anche questa tendenza è facilmente attribuibile ad una imprecisione nei sensori o ad all'errore precedente che va a modificare il "volume" estruso per unità di lunghezza (ricordiamo che il diametro esterno è misurato in tempo reale e quindi la portata volumetrica stimata è anche basata su quello).

Si conferma quindi la presenza di un errore sistematico che lega queste due problematiche, questo errore è probabilmente legato ad una scarsa precisione di uno dei sensori, quelli più probabili sono:

- Il sensore di velocità della linea, questo sensore è posizionato subito prima del meccanismo di tiro, è formato da un encoder e potrebbe soffrire di leggero strisciamento sul tubo andando così a misurare una velocità minore di quella reale.
- Il sensore dei giri della vite, l'output di questo sensore viene già utilizzato nel digital twin al posto dei giri settati sul plc per via di uno scostamento proporzionale con il numero di giri riscontrato in fase di campionatura. Andando a misurare con un ulteriore sensore esterno si è riscontrato un piccolo scostamento che tendeva ad aumentare ad alti numeri di giri fino a qualche decimo della velocità letta.

Entrambe queste possibilità sono plausibili e sicuramente andando a replicare l'esperimento con altri estrusori si potranno riscontrare altri scostamenti soprattutto dovuti dalla qualità dei sensori ma questa problematica non influenza la bontà del nostro Digital Twin andando a creare infatti un errore sistematico indipendente dai modelli.

#### Capitolo 5: Risultati

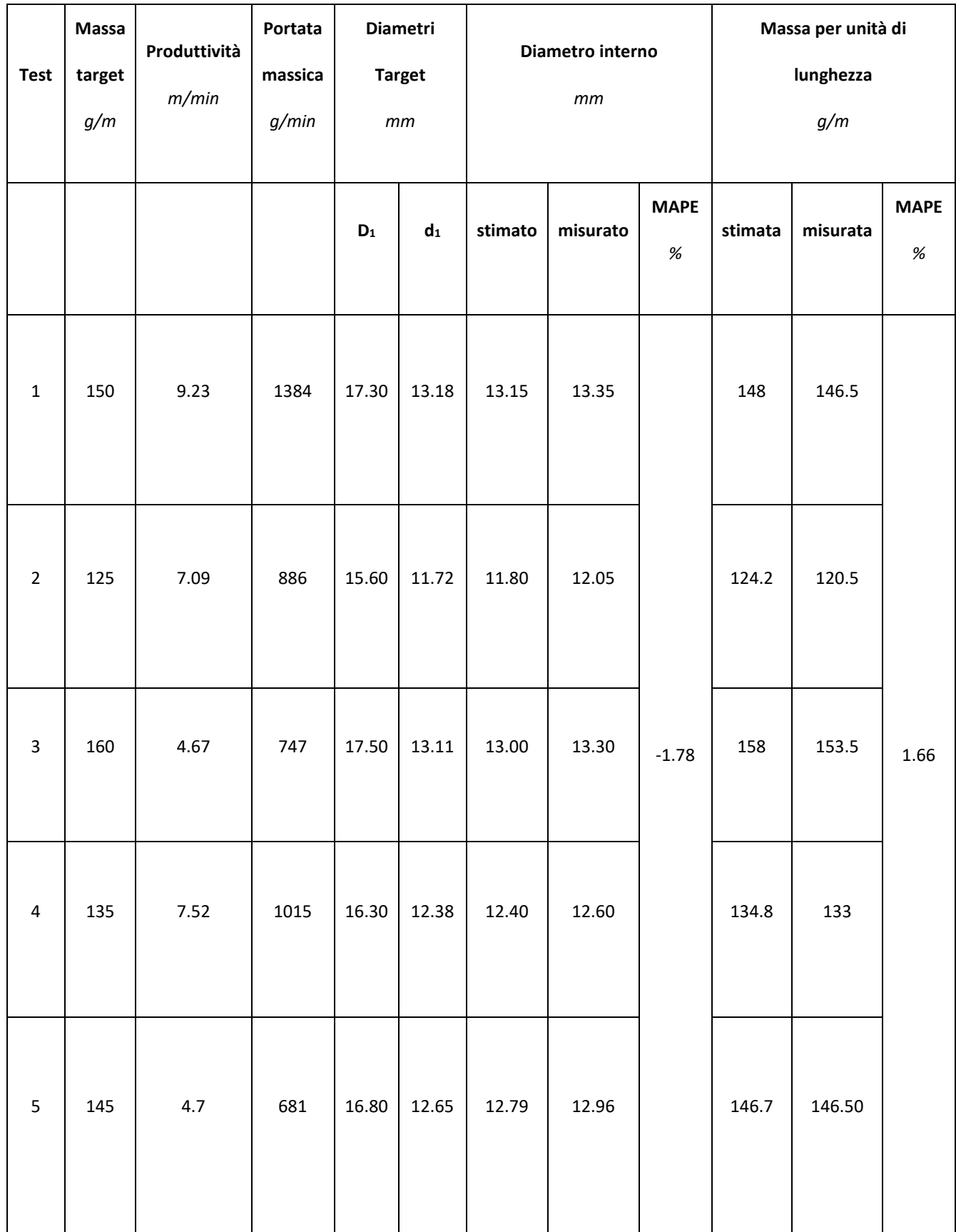

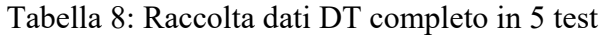

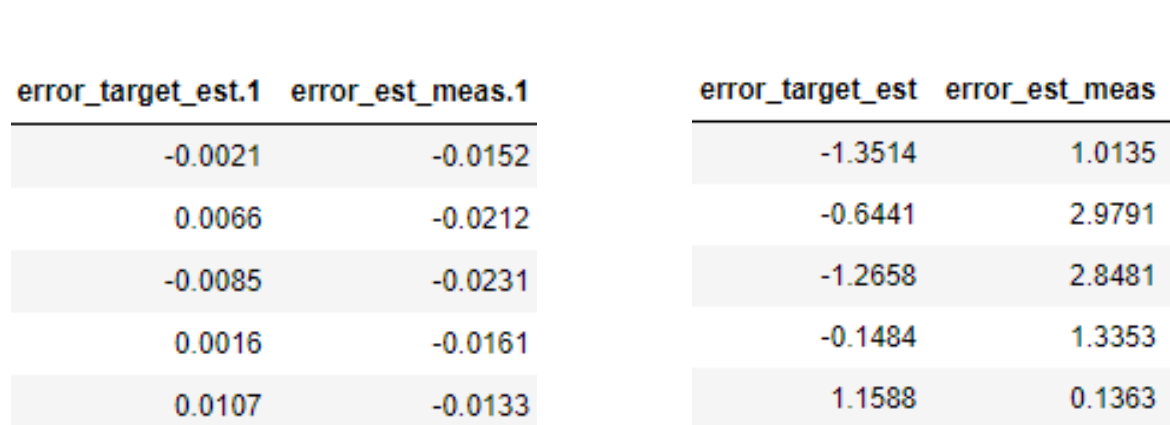

Il MAPE calcolato nella tabella è quindi negativo per il diametro che è sempre sottostimato e positivo per la massa che è sempre sovrastimata.

Figura 37: A) Errore tra target e stimato e tra stimato e misurato per il calcolo del diametro interno B) Errore tra target e stimato e tra stimato e misurato per il calcolo della massa

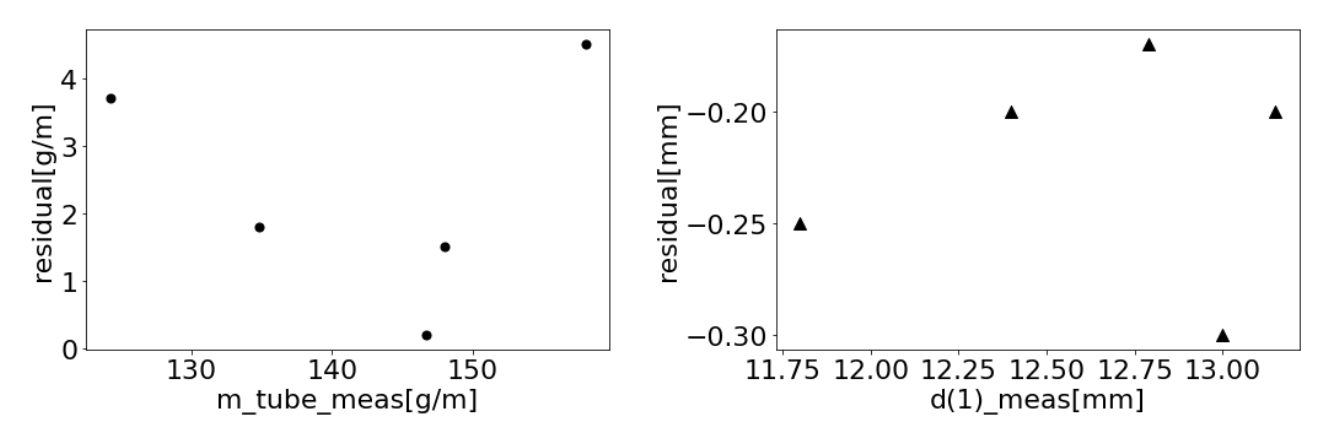

In questo altra immagine si può notare appunto la distribuzione dei residui nella campagna di testing del Digital Twin completo per quello che concerne le misurazioni della massa per unità di lunghezza del tubo flessibile e il diametro interno Figura 38: A) residui della massa stimata dal DT B) residui del diametro stimato del DT

Nel grafico successivo invece vengono riportati i vari N suggeriti dal Sensore Software per raggiungere il target imposto di massa (sempre per unità di lunghezza) nel caso di Test 2 ovvero quello per i 125 g/m.

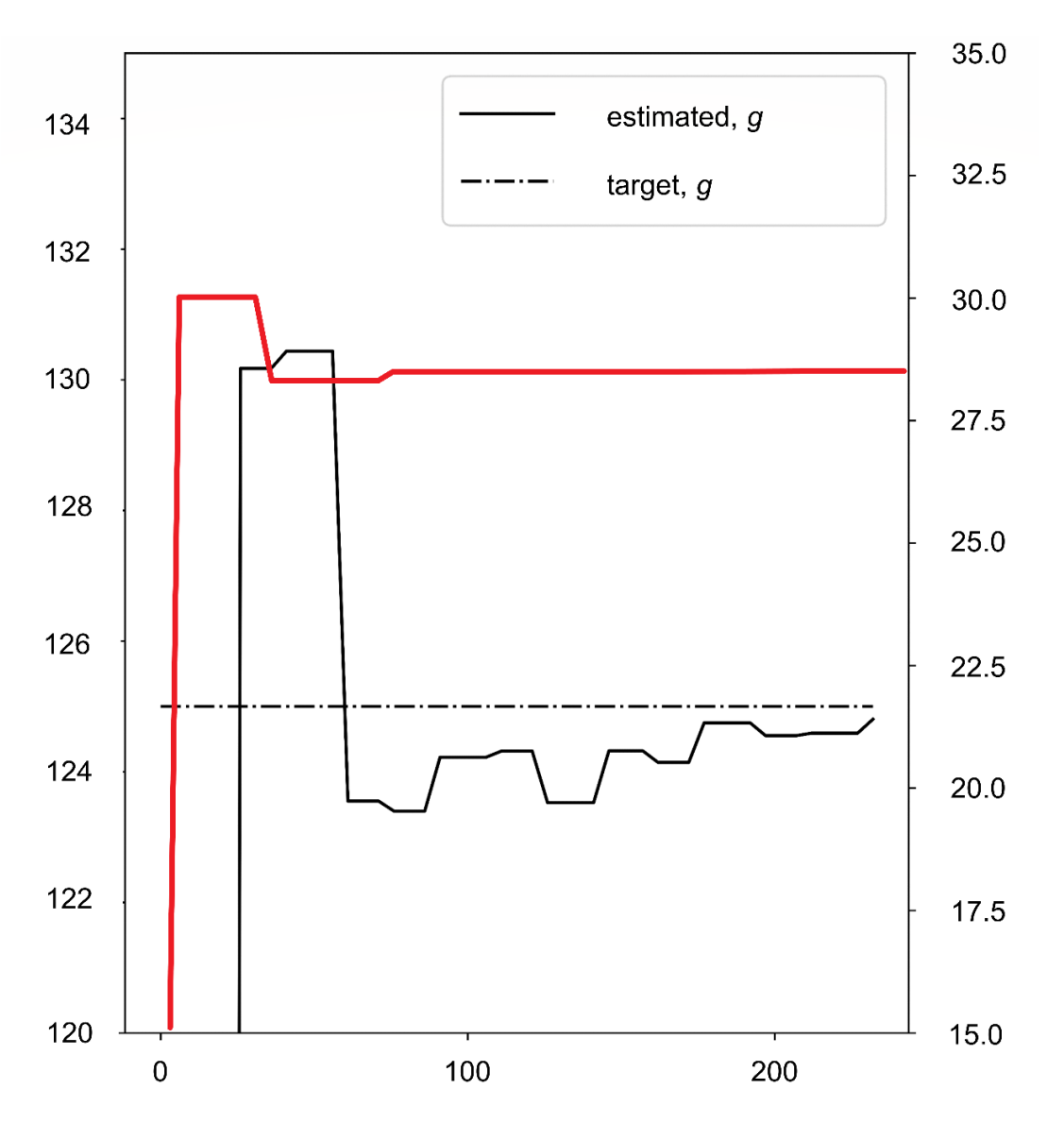

In rosso è riportata la velocità suggerita N (scala sulla destra), si vede che già alla terza iterazione la velocità suggerita è praticamente costante a quella delle successive iterazioni e i cambiamenti richiesti sono spesso troppo piccoli per essere effettivamente effettuati sull'estrusore. Figura 39: Velocità N suggerita e andamento del peso per unità di lunghezza rispetto al tempo (s)

L'andamento della massa al metro è invece oscillante e tende ad assestarsi con la stabilizzazione del processo di estrusione, quando la terza iterazione ha infatti raggiunto uno stadio "steady-state" (ovvero di stabilità) lo scarto è minore di un punto percentuale e quindi si può considerare completo il set-up.
In meno di 200 secondi (e circa la metà se non si considera il tempo di stabilizzazione del processo) e circa 3 iterazioni abbiamo raggiunto i requisiti richiesti e siamo dentro le tolleranze dai target impostati ovvero sotto i ±5 g/m per la massa e ±0.3 mm per il diametro interno del tubo.

## Capitolo 6: Conclusioni

Con l'utilizzo del Digital Twin creato possiamo andare a migliorare e accelerare la fase di set-up della produzione e ottenere un monitoraggio Real time di alcuni parametri chiave durante l'estrusione.

Questi parametri possono essere anche non direttamente misurabili poiché grazie ai modelli presenti all'interno degli algoritmi di Machine Learning si possono ricavare da altri dati reali del processo raccolti dal PLC e possono essere stimati con un'ottima precisione.

I modelli utilizzati congiuntamente sono quelli della matrice e dell'estrusore insieme all'equazione di continuità per arrivare ad ottenere la simulazione completa del processo di estrusione attraverso il dato chiave della portata volumetrica in uscita. Questi algoritmi di Machine Learning sono stati allenati sui dati sperimentali raccolti direttamente dalla linea sulla quale è stata effettuata anche la caratterizzazione di tutti i materiali inclusi nell'indagine, erano infatti necessari per i modelli sia i dati delle proprietà reologiche dei PVC utilizzati sia il loro slip che varia con le condizioni di processo.

Determinare le proprietà direttamente sulla linea è risultato veloce, pratico e sicuramente più economico dei test in laboratorio, può essere applicato senza problemi su numerosi materiali e ha aiutato a ottenere una maggiore precisione sui modelli.

La metodologia di trasmissione dei dati in tempo reale dall'estrusore si è dimostrata efficiente e facile da applicare su un estrusore già sensorizzato con una unità di controllo capace di raccogliere tutti i dati e con la possibilità di comunicarli all'esterno, in altre soluzioni potrebbe essere più comodo applicare direttamente sensori 4.0 o utilizzare set-up intermedi.

## Capitolo 6: Conclusioni

Durante le varie sperimentazioni di ipotetici start-up con obbiettivi geometrici, di produttività e con parametri di processo diversi il Digital Twin ha fornito all'operatore il numero di gire viti da settare con velocità e accuratezza andando a re-iterare il processo automaticamente e riuscendo a produrre risultati concreti in circa tre iterazioni.

Questo risultato è particolarmente indicativo delle possibilità di questo sistema quando lo si va a paragonare con i tempi di set-up tradizionali: questo Digital Twin si è dimostrato in media più di cinque volte più veloce di un tecnologo specializzato. Questo non comporta solo un grande risparmio dei tempi di set-up ma anche un risparmio sui materiali sprecati durante quella fase verranno ridotti ad ogni accensione e conseguenti start-up.

Il monitoraggio Real time inoltre permette di ottenere sempre dei risultati ottimali anche con imprevisti e improvvisi cambiamenti nei parametri come, ad esempio, la temperatura o pressione data da una viscosità leggermente variabile per l'utilizzo di materiali riciclati.

L'accuratezza del sistema durante l'estrusione, infatti, si è assestata attorno al 98.3% e 98.2% per quello che riguardano rispettivamente i requisiti di peso e misura del diametro interno della tubazione flessibile, perfettamente in linea con gli standard richiesti.

La presenza di errori sistematici nei risultati di questa campagna di test è da attribuire ad un sensore non sufficientemente preciso/calibrato che portava ad una sottostima della velocità reale della linea: problema facilmente risolvibile che comprova come l'ausilio di queste tecnologie nella produzione possa arrivare ad ottenere una maggiore consapevolezza del processo.

L'utilizzo del Sensore software per la portata e per la misurazione dei parametri chiave si è dimostrata quindi una scelta azzeccata in quanto ha permesso di velocizzare la fase di set-up e di raggiungere perfettamente i vari requisiti geometrici e fisici richiesti alla produzione.

## Riferimenti

- Bovo, E., Sorgato, M., & Lucchetta, G. (2022). Data-driven development of a soft sensor for the flow rate monitoring in polyvinyl chloride tube extrusion affected by wall slip. *The International Journal of Advanced Manufacturing Technology*, *122*(5–6), 2379–2390. https://doi.org/10.1007/s00170-022-10009-5
- García, V., Sánchez, J. S., Rodríguez-Picón, L. A., Méndez-González, L. C., & Ochoa-Domínguez, H. de J. (2019). Using regression models for predicting the product quality in a tubing extrusion process. *Journal of Intelligent Manufacturing*, *30*(6), 2535–2544. https://doi.org/10.1007/s10845-018-1418-7
- Gooch, J. W. (A c. Di). (2011). *Encyclopedic Dictionary of Polymers*. Springer New York. https://doi.org/10.1007/978-1-4419-6247-8
- Jason Brownlee. (2019, agosto 6). *How to use Learning Curves to Diagnose Machine Learning Model Performance*. https://machinelearningmastery.com/learningcurves-for-diagnosing-machine-learning-model-performance/.
- Liu, M., Fang, S., Dong, H., & Xu, C. (2021). Review of digital twin about concepts, technologies, and industrial applications. *Journal of Manufacturing Systems*, *58*, 346–361. https://doi.org/10.1016/j.jmsy.2020.06.017
- Osswald, T. A. (2017). *Understanding Polymer Processing*. Carl Hanser Verlag GmbH & Co. KG. https://doi.org/10.3139/9781569906484
- Potente, H., Ridder, H., & Cunha, R. V. (2002). Global Concept for Describing and Investigation of Wall Slip Effects in the Extrusion Process. *Macromolecular Materials and Engineering*, *287*(11), 836–842. https://doi.org/10.1002/mame.200290013
- Soares, R. M., Câmara, M. M., Feital, T., & Pinto, J. C. (2019). Digital twin for monitoring of industrial multi-effect evaporation. *Processes*, *7*(8). https://doi.org/10.3390/PR7080537
- Srikanth Varma. (2023, febbraio 21). *Residual Analysis*. https://www.scaler.com/topics/data-science/residual-analysis/.
- Tadmor, Z., & Klein, I. (1969). The Formulation of a Mathematical Model for Plasticating Screw Extrusion. *Rubber Chemistry and Technology*, *4*. https://doi.org/10.5254/1.3539257
- Tnani, M.-A., Feil, M., & Diepold, K. (2022). Smart Data Collection System for Brownfield CNC Milling Machines: A New Benchmark Dataset for Data-Driven Machine Monitoring. *Procedia CIRP*, *107*, 131–136. https://doi.org/10.1016/j.procir.2022.04.022
- Wilms, P., Wieringa, J., Blijdenstein, T., van Malssen, K., Hinrichs, J., & Kohlus, R. (2022). On the difficulty of determining the apparent wall slip of highly concentrated suspensions in pressure driven flows: The accuracy of indirect methods and best practice. *Journal of Non-Newtonian Fluid Mechanics*, *299*, 104694. https://doi.org/10.1016/j.jnnfm.2021.104694
- Yashodhan Kanade. (2019, febbraio 19). *To what extent cost is reduced by adding CaCO3 to PVC products?* . https://www.linkedin.com/pulse/what-extent-costreduced-adding-caco3-pvc-products-yashodhan-kanade-1e/.
- Zhong, R. Y., Xu, X., Klotz, E., & Newman, S. T. (2017). Intelligent Manufacturing in the Context of Industry 4.0: A Review. *Engineering*, *3*(5), 616–630. https://doi.org/10.1016/J.ENG.2017.05.015